BHARATHIAR UNIVERSITY, COIMBATORE-641 046

# **B.Com - IT** (Information Technology)

(For the students admitted from the academic year 2019-20 and onwards)

# SCHEME OF EXAMINATION – CBCS PATTERN

|      |                                                        |                                              | cs/               |        | Exa | amina | ations |         |
|------|--------------------------------------------------------|----------------------------------------------|-------------------|--------|-----|-------|--------|---------|
| Part | Study<br>Components                                    | Course Title                                 | Ins. Hrs/<br>week | Dur.Hr | CIA | Marks | Total  | Credits |
|      | SEMESTER –                                             | I                                            |                   |        |     |       |        |         |
| Ι    | Language-I                                             |                                              | 6                 | 3      | 25  | 75    | 100    | 4       |
| II   | English-I                                              |                                              | 6                 | 3      | 25  | 75    | 100    | 4       |
| III  | Core I – Princip                                       | bles of Accounting                           | 4                 | 3      | 25  | 75    | 100    | 4       |
| III  | Core II – Inform                                       | nation Technology                            | 4                 | 3      | 25  | 75    | 100    | 4       |
| III  | Allied Paper I                                         | Business Mathematics                         | 4                 | 3      | 25  | 75    | 100    | 4       |
| III  | Core IV -Compu                                         | ater Applications: MS Office :Practical-I    | 4                 | 3      | -   | -     | -      | -       |
| IV   | Environmental S                                        | Studies #                                    | 2                 | 3      | -   | 50    | 50     | 2       |
|      | SEMESTER –                                             | П                                            |                   |        |     |       |        |         |
| Ι    | Language-II                                            |                                              | 6                 | 3      | 25  | 75    | 100    | 4       |
| II   | English-II                                             |                                              | 6                 | 3      | 25  | 75    | 100    | 4       |
| III  | Core III – Fina                                        | ncial Accounting                             | 7                 | 3      | 25  | 75    | 100    | 4       |
| III  |                                                        | puter Applications : Tally -Practical-I      | 4                 | 3      | 40  | 60    | 100    | 4       |
| III  |                                                        | : Statistics for Business                    | 5                 | 3      | 25  | 75    | 100    | 4       |
| IV   | •                                                      | n – Human Rights #                           | 2                 | 3      | -   | 50    | 50     | 2       |
|      | SEMESTER -                                             |                                              |                   |        |     |       |        |         |
| III  | Core V– Higher                                         | Financial Accounting                         | 5                 | 3      | 25  | 75    | 100    | 4       |
| III  |                                                        | Base Management System                       | 5                 | 3      | 25  | 75    | 100    | 4       |
| III  |                                                        | ramming with C++                             | 6                 | 3      | 25  | 75    | 100    | 4       |
| III  | Allied : III - Ma                                      | anagerial Economics                          | 5                 | 3      | 25  | 75    | 100    | 4       |
| III  | Core XI : Comp                                         | uter Applications : C++ -Practical II        | 4                 | 3      | -   | -     | -      | -       |
| IV   |                                                        | ect-1 : Marketing Management                 | 3                 | 3      | 20  | 55    | 75     | 3       |
| IV   | Tamil @ /Advanc<br>Yoga for Human<br>Constitution of I | 2                                            | 3                 | 50     |     | 50    | 2      |         |
|      | SEMESTER –                                             | IV                                           |                   |        |     |       |        |         |
| III  | Core VIII–Corp                                         | porate Accountings                           | 6                 | 3      | 25  | 75    | 100    | 4       |
| III  | Core IX – Netw                                         | working Management                           | 4                 | 3      | 20  | 55    | 75     | 3       |
| III  | Core X – Softwa                                        | are Development in VB                        | 4                 | 3      | 25  | 75    | 100    | 4       |
| III  | Core XI–Comput                                         | er Applications: Visual Basic -Practical II  | 4                 | 3      | 40  | 60    | 100    | 4       |
| III  | Core XII- Bankin                                       | g Theory                                     | 3                 | 3      | 20  | 55    | 75     | 3       |
| III  | Allied : IV - P                                        | rinciples of Management                      | 4                 | 3      | 25  | 75    | 100    | 4       |
| IV   |                                                        | ect-2 :: E-Business                          | 3                 | 3      | 20  | 55    | 75     | 3       |
| IV   | Tamil/Advanced<br>Non-major elect                      | l Tamil (OR)<br>ive -II :General Awareness # | 2                 | 3      | 50  | )     | 50     | 2       |

|     | SEMESTER – V                                       |   |   |    |    |      |     |
|-----|----------------------------------------------------|---|---|----|----|------|-----|
| III | Core XIII – Software Engineering                   | 6 | 3 | 25 | 75 | 100  | 4   |
| III | Core XIV – Management Accounting                   | 4 | 3 | 25 | 75 | 100  | 4   |
| III | Core XV– Technology Management                     | 5 | 3 | 25 | 75 | 100  | 4   |
| III | Core XVI – Principles of Web Designing             | 4 | 3 | 25 | 75 | 100  | 4   |
| III | Core XIX: Computer: Web Designing - Practical-III  | 4 | 3 | -  | -  | -    | -   |
| III | Elective –I :                                      | 4 | 3 | 25 | 75 | 100  | 4   |
| IV  | Skill based Subject- 3 : Brand Management          | 3 | 3 | 20 | 55 | 75   | 3   |
|     | SEMESTER – VI                                      |   |   |    |    |      |     |
| III | Core XVII – Management Information System          | 6 | 3 | 25 | 75 | 100  | 4   |
| III | Core XVIII - Java Programming                      | 5 | 3 | 25 | 75 | 100  | 4   |
| III | Core XIX - Computer : Java Script - Practical –III | 4 | 3 | 40 | 60 | 100  | 4   |
| III | Elective –II :                                     | 6 | 3 | 25 | 75 | 100  | 4   |
| III | Elective –III :                                    | 6 | 3 | 25 | 75 | 100  | 4   |
| IV  | Skill based Subject- 4 : Supply Chain Management   | 3 | 3 | 20 | 55 | 75   | 3   |
| V   | Extension Activities @                             | - |   | -  | -  | 50   | 2   |
|     | Total                                              |   |   |    |    | 3500 | 140 |

\$ Includes 25% / 40% continuous internal assessment marks for theory and practical papers respectively.

@ No University Examinations. Only Continuous Internal Assessment (CIA)

# No Continuous Internal Assessment (CIA). Only University Examinations.

| List                  | List of Elective Papers (Colleges can choose any one of the paper as electives) |                             |  |  |  |  |  |  |
|-----------------------|---------------------------------------------------------------------------------|-----------------------------|--|--|--|--|--|--|
| Elective – I          | А                                                                               | Cost Accounting             |  |  |  |  |  |  |
|                       | В                                                                               | siness Finance              |  |  |  |  |  |  |
|                       | С                                                                               | trepreneural Development    |  |  |  |  |  |  |
| Elective – II         | А                                                                               | Financial Management        |  |  |  |  |  |  |
|                       | В                                                                               | Financial Markets           |  |  |  |  |  |  |
|                       | С                                                                               | Investment Management       |  |  |  |  |  |  |
| <b>Elective - III</b> | А                                                                               | Income Tax and Law Practice |  |  |  |  |  |  |
|                       | В                                                                               | Banking Law & Practice      |  |  |  |  |  |  |
|                       | С                                                                               | Project Work                |  |  |  |  |  |  |

NOTE: The syllabus for the paper Business Finance is revised and furnished below. The existing syllabus is to be followed for the remaining papers.

| Course code           | 11T         | TITLE OF THE COURSE                                                       | L                | Т         | Р      | С         |
|-----------------------|-------------|---------------------------------------------------------------------------|------------------|-----------|--------|-----------|
| Core/Elective/        |             | PART - I TAMIL – PAPER -1                                                 | 3                | -         | -      | <u> </u>  |
|                       |             |                                                                           | Syllabı          | 15        | 2020   |           |
| Pre-requis            |             |                                                                           | Versio           |           | 21     |           |
| Course Obje           |             | is course are to:                                                         |                  |           |        |           |
| c c                   |             |                                                                           |                  | . 9 ÷ ~   |        | <b>.</b>  |
| ஆளுமை<br>. ை.         | மேம்பாடு    | மற்றும் மொழித்திறனை வளர்த்தல்                                             | தன்னம்           | ലകര       | 0,490) | யத        |
| தூண்டுதல்             |             |                                                                           |                  |           |        |           |
| Expected Co           | urse Outcor | nes:                                                                      |                  |           |        |           |
| On the succ           | essful comp | letion of the course, student will be able to:                            |                  |           | T      |           |
| <sub>1</sub> புதுக்கள | விதையின் க  | மூலம் வாழ்வியல் விழுமியங்களை உணர்ந்து 🤇                                   | கொள்ளுத          | நல்.      |        | K1,<br>K2 |
|                       |             |                                                                           |                  |           |        | K2,       |
| 2 <sup>சிறந்த</sup>   | மற்றும் வா  | ழம் கவிஞர்களை அறிந்து கொள்ளுதல்.                                          |                  |           |        | K3        |
| சிறந்த                | படைப்பா     | ார்களின் சிறுகதையில் வெளிப்படும் சமூகச்சிற                                | ந்தனைகஎ          | ണ         |        | 17.0      |
| 3                     |             | ார்வைப் பெறுதல்                                                           |                  |           |        | K3        |
|                       | <b>J</b>    | <br>பங்களான புதுக்கவிதை> சிறுகதை தோன்                                     | றி வளர்          | ர்க       |        |           |
|                       | த்தையறித    |                                                                           |                  | ுத<br>மூத |        | K1,<br>K3 |
|                       |             | ு தமிழ் இலக்கணத்தின் இன்றியமையாமையை                                       |                  |           | r      | 72        |
| நடைமு                 |             | ு தமிழ் இணைகள்த்தின் இன்றியமையாமைய<br>ழ்வியலுக்குத் தேவைப்படும், ஆங்கிலக் |                  |           | 1      | K2,       |
| 5                     | -           | லுக்கான பயிற்சி அடைதல்.                                                   | கடிற்ற           | றை        |        | K2,<br>K3 |
|                       | •           | Jndestand; K3 - Apply; K4 - Analyze; K5 - Evalu                           | ate; <b>K6</b> - | Creat     | e      |           |
| Unit:1                |             | செய்யுள்                                                                  | ,                |           | - ho   | urs       |
| 1. பாரதியா            | гiт         | : எங்கள் தாய்                                                             |                  |           |        |           |
| 2. பாரதிதா            | சன்         | : தமிழின் இனிமை                                                           |                  |           |        |           |
| 3. கண்ணத              | 5ாசன்       | : ஒரு கந்தல் துணியின் கதை                                                 |                  |           |        |           |
| 4. சிற்பி பா          | ுலசுப்பிரம  | ணியம் : ஓடு.ஓடு.சங்கிலி                                                   |                  |           |        |           |
| 5. தமிழ்ஒஎ            | ก           | : வருங்கால மனிதன் வருக!                                                   |                  |           |        |           |
| 6. வைரமுத             | ந்து        | : இது வித்தியமான தாலாட்டு                                                 |                  |           |        |           |
| Unit:2                |             | செய்யுள்                                                                  |                  | 20 -      | - ho   | urs       |
|                       |             |                                                                           |                  |           |        |           |
| 1. பச்சியப்ப          | பன்         | : காலம் பிரசவித்த மற்றொரு காலம்                                           |                  |           |        |           |
| 2. பழநி பா            | ரதி         | : காடு                                                                    |                  |           |        |           |
| 3. தேவயா              | ணி          | : இயற்கைக்குத் திரும்புவோம்                                               |                  |           |        |           |
| 4 செல்வக              | மாரி        | : இலக்கியத்தில் பெண்கள்                                                   |                  |           |        |           |

5. அறிவுமதி

: ஹைக்கூக் கவிதைகள்

6. நாட்டுப்புறப்பாடல்கள் : தாலாட்டு, தொழிற் பாடல்கள்

| Unit:3      | சிறுகதை                                                           | 20 hours             |
|-------------|-------------------------------------------------------------------|----------------------|
| Unit.5      | െല്പാങ്കള                                                         | 20 110013            |
|             | கப்பட்ட சிறுகதைகள்- நியூ செஞ்சுரி புக் ஹவுஸ் வெ<br>πண்.9047571857 | பளியீடு, சென்னை.<br> |
| Unit:4      | இலக்கிய வரலாறு                                                    | 10 - hours           |
| 1. புதுக்கவ | ிதையின் தோற்றமும் வளர்ச்சியும்                                    |                      |
| 2. ஹைக்சு   | ⊾க் கவிதைகள்                                                      |                      |
| 3. பாரதி, ப | பாரதிதாசன் இலக்கியப் பணி                                          |                      |
| 4. சிறுகஜை  | தயின் தோற்றமும் வளர்ச்சியும்                                      |                      |
| Unit:5      | இலக்கணம்                                                          | 20 hours             |
| 1. வல்லின   | ்<br>ம் மிகுமிடம்                                                 |                      |
| 2. வல்லின   | ம் மிகாவிடம்                                                      |                      |
| 3. தொடரி    | ல் வழுஉச் சொற்களை நீக்கி எழுதுதல்                                 |                      |
| 4. ஒருமை ம  | பன்மை மயக்கம் நீக்கி எழுதுதல்                                     |                      |
| 5. மொழி     | ப <b>யர்ப்புப் பகுதி</b> – ஆங்கிலத்திலிருந்து தமிழில் மொழிபெய     | பர்த்தல்             |
|             | பொதுப்பகுதி , அலுவலகப்பகுதி                                       |                      |
| Course De   | signed By: முனைவர் ஆர்.நிர்மலா தேவி                               |                      |

## Mapping with Programme Outcomes

| CO s | PO1 | PO2 | PO3 | PO4 | PO5 |
|------|-----|-----|-----|-----|-----|
| CO1  | S   | S   | М   | М   | М   |
| CO2  | М   | S   | М   | М   | М   |
| CO3  | М   | М   | S   | S   | М   |
| CO 4 | S   | М   | М   | S   | S   |
| CO 5 | М   | S   | S   | М   | М   |

S-Strong; M-Medium; L-Low

# First Semester – Paper I

# **Course: French 1**

Course Code:

Credits: 4

Hours: 90

# **Course Objectives:**

To understand, speak, read and write simple, standard speech which is very slow and is carefully articulated and can recognize familiar words and very basic phrases concerning themselves, their family and immediate concrete surroundings when people speak slowly and clearly

# **Course Outcomes:**

| abularyK1x and grammar patternsK2 |
|-----------------------------------|
| y and anomenan patterns K2        |
| x and grammar patterns K2         |
| own situations K3                 |
| entences K4                       |
|                                   |

# Syllabus:

|          | Part 1 - French 1                             |  |  |  |  |  |  |
|----------|-----------------------------------------------|--|--|--|--|--|--|
| Unit No. | Topics                                        |  |  |  |  |  |  |
| 1        | Etape 0                                       |  |  |  |  |  |  |
|          | Etape 1 (Lecons 1 - 3)                        |  |  |  |  |  |  |
| 2        | Etape 2 (Lecons 1 - 3)                        |  |  |  |  |  |  |
| 3        | Etape 3 - Leçons 1 - 2                        |  |  |  |  |  |  |
| 4        | Etape 3 – Leçon 3                             |  |  |  |  |  |  |
|          | Etape 4 – Leçon 1                             |  |  |  |  |  |  |
| 5        | Etape 4 – Leçons 2 - 3                        |  |  |  |  |  |  |
|          | Etapes 0 to 4, Pages 11 to 62<br>Page 5 of 17 |  |  |  |  |  |  |

# **Text Book Prescribed: Adomania 1 – Methode de francais**

Authors: <u>Céline Himber</u>, <u>Corina Brillant</u>, <u>Sophie Erlich</u>
Publisher: HACHETTE FLE
Available at: GOYAL Publishers and Distributors Pvt Ltd, New Delhi (9810322459)

# **Reference: Latitudes 1**

Author: Yves Loiseau, Régine MerieuxPublisher: French and European Publications IncAvailable at: GOYAL publishers and distributors Pvt Ltd, New Delhi (9810322459)

# **SWAYAM :** https://swayam.gov.in/nd2\_cec19\_lg04/preview

by Prof. Nirupama Rastogi (Retd) English and Foreign Languages University, Hyderabad

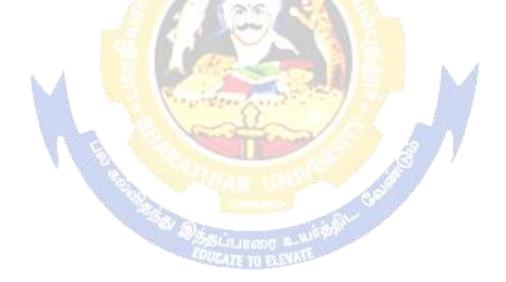

| Cou                              | urse code                                               | 12E                                                     | PART II – ENGLISH-I                                                                                                    |            | L                        | Т      | P             | C           |  |
|----------------------------------|---------------------------------------------------------|---------------------------------------------------------|----------------------------------------------------------------------------------------------------|------------|--------------------------|--------|---------------|-------------|--|
| PAI                              | RT II ENG                                               | LISH                                                    | COMMUNICATIVE ENGLISH                                                                                                    |            | 4                        | -      | -             | 4           |  |
| Pre                              | -requisite                                              |                                                         | Basic knowledge of English<br>language                                                                                                    |            | Syllabu<br>Versior       |        | 2020-<br>2021 |             |  |
| Сог                              | urse Objec                                              | tives:                                                  |                                                                                                    |            |                          |        |               |             |  |
| The                              | e main obje                                             | ctive of thi                                            | course is to:                                                                                                    |            |                          |        |               |             |  |
| 1.                               | Enable the                                              | students to                                             | communicate effectively and appropriat                                                                                                    | e in day-t | oday conv                | versa  | tions         | •           |  |
|                                  |                                                         |                                                         |                                                                                                    |            |                          |        |               |             |  |
| Exp                              | pected Cou                                              | rse Outco                                               | nes:                                                                                                    |            |                          |        |               |             |  |
| On                               | the success                                             | ful comple                                              | ion of the course, student will be able to                                                                                                    | ):         |                          |        |               |             |  |
| 1                                | To under                                                | rstand basic                                            | language skills through listening and re                                                                                                    | ading      |                          |        | K             | .1          |  |
| 2                                | To understand basic English grammar and use effectively |                                                         |                                                                                                    |            |                          |        |               | K2,<br>K3   |  |
| 3                                | To enhar                                                | nce word p                                              | wer to speak and write effectively                                                                                                    |            |                          |        | K             | .3          |  |
| 4                                | To impro                                                | ove flawles                                             | writing and speaking in day to day situ                                                                                                    | ations     | 1                        |        | K             | .4          |  |
| 5                                | To communicate effectively                              |                                                         |                                                                                                    |            |                          |        |               | 5           |  |
| K1                               | - Rememb                                                | er; <b>K2</b> - Ur                                      | der <mark>stand; K3</mark> - Apply; K4 - Analyze; K5                                                                                                    | 5 - Evalua | te; <b>K6</b> - C        | Create | ;             |             |  |
|                                  | 1                                                       |                                                         | A MORE TRAVE                                                                                                    | 5          | · ·                      |        |               |             |  |
| Uni                              | it:1                                                    |                                                         |                                                                                                    | 80 J       |                          | 2      | 20ho          | urs         |  |
| pr<br>2. Rea<br>and s<br>article | Pronunciat<br>onunciation<br>ading and V                | tion (withon<br>Nriting -Re<br>Diction a<br>Durnal (Dia | g - Introducing self and others -Listent phonetic symbols) -Essentials of prometic symbols - Essentials of prometic short articles – newspaper reports and tone - iii. Identifying topic sentence (y) Writing | Inciation  | - America<br>ed articles | in and | dBrit         | ish<br>ning |  |

a. Using dictionaries, encyclopaedias, thesaurus
4. Grammar in Context: Naming and Describing • Nouns & Pronouns •Adjectives

| Unit:2                                                                                                    | -                                                                                                    | 20hours                                                                              |
|----------------------------------------------------------------------------------------------------|----------------------------------------------------------------------------------------------------|--------------------------------------------------------------------------------------|
| 1. LISTENIN                                                                                                    | G AND SPEAKING –                                                                                                    |                                                                                      |
| -                                                                                                    | vith a Purpose -b. Effective Listening                                                                                                    |                                                                                      |
| Writing 1. a.<br>Intensive Rea                                                                                                    | ation d. Listening for Information e. Asking for Information<br>Strategies of Reading: Skimming and Scanning b. Types<br>ding c. Reading a prose passage d. Reading a poem e. Read                                                                                                    | of Reading: Extensive and                                                            |
|                                                                                                    | Structure and Types                                                                                                    |                                                                                      |
| d. Unity e. Co<br>Types of Para                                                                                                    |                                                                                                    | l words and expressions g                                                            |
| -                                                                                                    | s II:<br>ernet as a Resource a. Online search b. Know the keywo<br>idelines for using the Resources e. e-learning resources of                                                                                                    | •                                                                                    |
| 4. Grammar in                                                                                                    | n Context Involving Action-I a. Verbs b. Concord                                                                                                    |                                                                                      |
| Unit:3                                                                                                    |                                                                                                    | 15hours                                                                              |
| -                                                                                                    | nd Speaking -Giving and following instructions -Asking for                                                                                                    | r and giving directions                                                              |
| 0                                                                                                    | liscussions with connecting                                                                                                    |                                                                                      |
| ideas                                                                                                    |                                                                                                    |                                                                                      |
| ideas<br>2. Reading an<br>identify point<br>writing a shor                                                                                                    | d writing -Reading feature articles (from newspapers and m<br>of view and perspective (opinion pieces, editorials etc.) -De<br>t descriptive essay of two to three paragraphs.                                                                                                    | escriptive writing –                                                                 |
| ideas<br>2. Reading an<br>identify point<br>writing a shor                                                                                                    | d writing -Reading feature articles (from newspapers and m<br>of view and perspective (opinion pieces, editorials etc.) -D                                                                                                    | escriptive writing –                                                                 |
| ideas<br>2. Reading an<br>identify point<br>writing a shor                                                                                                    | d writing -Reading feature articles (from newspapers and m<br>of view and perspective (opinion pieces, editorials etc.) -De<br>t descriptive essay of two to three paragraphs.                                                                                                    | escriptive writing –<br>Infinitive • Modals                                          |
| ideas 2. Reading an identify point writing a shor 3. Grammar in Unit:4 . Listening an 2. Reading and paragraphs                                                                                                    | d writing -Reading feature articles (from newspapers and m<br>of view and perspective (opinion pieces, editorials etc.) -De<br>t descriptive essay of two to three paragraphs.                                                                                                    | escriptive writing –<br>Infinitive • Modals<br>16 hours                              |
| ideas 2. Reading an identify point writing a shor 3. Grammar in Unit:4 . Listening an 2. Reading and paragraphs                                                                                                    | ad writing -Reading feature articles (from newspapers and m<br>of view and perspective (opinion pieces, editorials etc.) -De<br>et descriptive essay of two to three paragraphs.<br>In Context:-Involving Action :Verbals - Gerund, Participle, I<br>-<br>ad Speaking- a. Giving and responding toopinions<br>I writing a. Note taking b. Narrative writing – writing narrat                                                                                                    | escriptive writing –<br>Infinitive • Modals<br>16 hours                              |
| ideas 2. Reading an identify point writing a shor 3. Grammar in Unit:4 . Listening an aragraphs . Grammar in Unit:5 1. Listening an                                                                                  | d writing -Reading feature articles (from newspapers and m<br>of view and perspective (opinion pieces, editorials etc.) -De<br>t descriptive essay of two to three paragraphs.<br>n Context:-Involving Action :Verbals - Gerund, Participle, I<br>-<br>d Speaking- a. Giving and responding toopinions<br>l writing a. Note taking b. Narrative writing – writing narrat<br>Context: Tense • Present •Past • Future                                                                                                    | escriptive writing –<br>Infinitive • Modals<br>16 hours<br>ive essays of two tothree |
| ideas 2. Reading an identify point writing a shor 3. Grammar in Unit:4 . Listening an aragraphs . Grammar in Unit:5 1. Listening ar a. Participating                                                                 | d writing -Reading feature articles (from newspapers and m<br>of view and perspective (opinion pieces, editorials etc.) -De<br>t descriptive essay of two to three paragraphs.<br>n Context:-Involving Action :Verbals - Gerund, Participle, I<br>-<br>d Speaking- a. Giving and responding toopinions<br>l writing a. Note taking b. Narrative writing – writing narrat<br>Context: Tense • Present •Past • Future                                                                                                    | escriptive writing –<br>Infinitive • Modals<br>16 hours<br>ive essays of two tothree |
| ideas 2. Reading an identify point writing a shor 3. Grammar in Unit:4 . Listening an . Reading and aragraphs . Grammar in Unit:5 1. Listening ar a. Participating 2. Reading and                                    | d writing -Reading feature articles (from newspapers and m<br>of view and perspective (opinion pieces, editorials etc.) -Do<br>t descriptive essay of two to three paragraphs.<br>n Context:-Involving Action :Verbals - Gerund, Participle, 1<br>-<br>d Speaking- a. Giving and responding toopinions<br>writing a. Note taking b. Narrative writing – writing narrat<br>Context: Tense • Present •Past • Future                                                                                                    | escriptive writing –<br>Infinitive • Modals<br>16 hours<br>ive essays of two tothree |
| ideas 2. Reading an identify point writing a shor 3. Grammar in Unit:4 . Listening an . Reading and aragraphs . Grammar in Unit:5 1. Listening ar a. Participating 2. Reading and Reading diagr                      | d writing -Reading feature articles (from newspapers and m<br>of view and perspective (opinion pieces, editorials etc.) -Do<br>t descriptive essay of two to three paragraphs.<br>n Context:-Involving Action :Verbals - Gerund, Participle, I<br>-<br>d Speaking- a. Giving and responding toopinions<br>l writing a. Note taking b. Narrative writing – writing narrat<br>Context: Tense • Present •Past • Future<br>nd Speaking<br>g in a Group Discussion<br>d writing -<br>ammatic information - interpretations maps, graphs and                                                    | escriptive writing –<br>Infinitive • Modals<br>16 hours<br>ive essays of two tothree |
| ideas 2. Reading an identify point writing a shor 3. Grammar in Unit:4 . Listening an c. Reading and baragraphs . Grammar in Unit:5 1. Listening an a. Participating 2. Reading an an Reading diagr pie charts - Wi  | d writing -Reading feature articles (from newspapers and m<br>of view and perspective (opinion pieces, editorials etc.) -Do<br>t descriptive essay of two to three paragraphs.<br>n Context:-Involving Action :Verbals - Gerund, Participle, 1<br>-<br>d Speaking- a. Giving and responding toopinions<br>writing a. Note taking b. Narrative writing – writing narrat<br>Context: Tense • Present •Past • Future                                                                                                    | escriptive writing –<br>Infinitive • Modals<br>16 hours<br>ive essays of two tothree |
| ideas 2. Reading an identify point writing a shor 3. Grammar in Unit:4 . Listening an . Reading and baragraphs 5. Grammar in Unit:5 1. Listening ar a. Participating 2. Reading diagr pie charts - Wr language of co | d writing -Reading feature articles (from newspapers and m<br>of view and perspective (opinion pieces, editorials etc.) -Do<br>t descriptive essay of two to three paragraphs.<br>n Context:-Involving Action :Verbals - Gerund, Participle, 1<br>-<br>d Speaking- a. Giving and responding toopinions<br>a writing a. Note taking b. Narrative writing – writing narrat<br>Context: Tense • Present •Past • Future<br>nd Speaking<br>g in a Group Discussion<br>d writing -<br>rammatic information - interpretations maps, graphs and<br>riting short essays using the<br>omparison and | escriptive writing –<br>Infinitive • Modals<br>16 hours<br>ive essays of two tothree |

| Unit:6          | Contemporary Issues                               | 2 hours |
|-----------------|---------------------------------------------------|---------|
|                 | Total Lecture hours                               | 75hours |
| Text Bo         | ok(s)                                             |         |
| COMM            | UNICATIVE ENGLISH –TANSCHE                        |         |
|                 |                                                   |         |
| Referen         | ce Books                                          |         |
| 1               |                                                   |         |
| I               |                                                   |         |
| Related         | Online Contents [MOOC, SWAYAM, NPTEL, Websites et | c.]     |
| 1 <u>https:</u> | //onlinecourses.nptel.ac.in/noc20_hs14/preview    |         |
|                 |                                                   |         |
| Course          | Designed By:                                      |         |

|      |      | 3   | a little |     |     |     |     |     |     |      |
|------|------|-----|----------|-----|-----|-----|-----|-----|-----|------|
| COS  | PO 1 | PO2 | PO3      | PO4 | PO5 | PO6 | PO7 | PO8 | PO9 | PO10 |
| CO 1 | S    | S   | L        | М   | М   | L   | L   | М   | S   | М    |
| CO 2 | L    | S   | S        | S   | М   | М   | М   | М   | L   | М    |
| CO 3 | M    | S   | S        | М   | S   | S   | М   | L   | М   | М    |
| CO 4 | M    | М   | S        | S   | S   | S   | S   | L   | М   | S    |
| CO 5 | S    | S   | М        | S   | S   | S   | S   | L   | S   | М    |

\*S-Strong; M-Medium; L-Low

B.Com-IT -2010-11 & Onwards -Colleges Page 3 of 46 Annexure No. 77-E SCAA – D t.28.05.2010

# **1.1.PRINCIPLES OF ACCOUNTING**

#### **Objectives**

To enhance the students with practical knowledge of book keeping and accounting

#### Unit - I

Fundamentals of Book-keeping – Accounting Concepts and Conventions - Journal – Ledger – Subsidiary books – Trail balance – Preparation of bank reconciliation statement – Errors and their rectification.

#### Unit - II

Apportionment of capital and revenue expenditure – Significance and methods of Inventory valuation – Final accounts of sole trader with adjustments

#### Unit - III

Bills of exchange – Accommodation bills – Average due date – Account current.

#### Unit - IV

Accounting for consignments and joint ventures

## Unit - V

Accounts of non profit organizations-receipts and payments and income and expenditure accounts and balance sheet; accounts of professionals

Note: Problems : Theory 80:20

#### **Books for Reference:**

- 1. Jain and Narang, Advanced Accounting, Kalyani Publishers
- 2. R.L.Gupta and M.Radhaswamy, Advanced Accountancy, Sultan Chand.
- 3. P.C. Tulsian, Financial Accounting, Tata McGraw Hill Publications.
- 4. Shukla & Grewal: Advanced Accounting, (S Chand, N.Delhi, 2000)
- 5. Arulanandam & Raman: Advanced Accounting, (Himalaya Publ., N.Delhi, 1999)

B.Com-IT -2010-11 & Onwards -Colleges Page 4 of 46 Annexure No. 77-E SCAA – D t.28.05.2010

# **1.2. INFORMATION TECHNOLOGY**

## Objective

To impart the students the latest trends in the technological developments

## Unit - I

Introduction: Managing in Information Age. Evolution of IT Management – Types of Information Systems – Internet Based Business Systems – Value Chain Reconstruction for E-Business – IT Management Challenges and issues – Critical success Factors for IT Managers.

## Unit - II

Hardware Software And Communication: Computing Hierarchy – Input – Output Technologies – Hardware Issues – System Architecture – Operating Systems – Network Operating Systems – Grid Computing – Mobile Computing – Ubiquitous Computing – Application Programming – Managing Application Development – Data Resources – Managing Data Resources – Problem of Change and Recovery.

## Unit - III

Communication Technology: Communication Technology – WWW – Intranets – Extranets – Voice Networks Data Communication Networks – Last Mile – Wireless System – Web Hosting – Application Service Providers.

## Unit - IV

IT Applications: Enterprise Resource Planning – Enterprise System – Expert System – Decision Support System – Neural Networks – Executive Information System – Customer Relationship Management System – Supply Chain Management Systems – Knowledge Management – Data Warehousing – Data Mining – Virtual Reality – E-Business and Alternatives. E-Business Expectations and Customer Satisfaction.

## Unit - V

IT Management: IT Strategy Statements – Planning Models for IT Managers Legislation and Industry Trends. Independent Operations – Headquarters Driver – Intellectual Synergy – Integrated Global IT – IT investment – Estimating Returns – IT Value Equation – Pricing Frame work – Hardware and Software Buying – Factors of IT Management – Implementation Control – Security – Quality - Ethical Issues – Chief Information Officer.

## **Books for Reference:**

1. Garroll W. Frenzel Johne. Frenzel, Management of Information Technology, Thomson Course Technology, Boston, 2004.

2. Henry C. Lucas. Jr, Information Technology – Strategic Decision Making for Managers, John Wiley & Sons (Asia) Pvt. Ltd., Singapore, 2005.

B.Com-IT -2010-11 & Onwards -Colleges Page 5 of 46 Annexure No. 77-E SCAA – D t.28.05.2010

3. Efraim Turban, R. Kelly Rainer Jr, Richard E. Potter, Introduction to Information Technology, John Wiley & Sons, (Asia) Pvt. Ltd. Singapore, 2004.

B.Com-IT -2010-11 & Onwards -Colleges Page 6 of 46 Annexure No. 77-E SCAA – D t.28.05.2010

# **1.3. BUSINESS MATHEMATICS**

#### **Objectives**

To make the students learn the basic mathematics used for the business purposes

#### Unit - I

Profit and Loss - Cost Price, Selling Price, 8 Marked price, Loss, Trade discount and Cash discount, Commission, Brokerage, Problems on these topics

#### Unit - II

Interest - Concept of present value, Simple 12 Interest, Compound interest, Amount at the end of period, Equated Monthly Installment (EMI) by reducing and flat interest system, problems.

#### Unit - III

Shares - Concept of share, Stock Exchange, 4 Face value, Market Value, Dividend, Equity shares, Preference shares, Bonus shares, Examples.

#### Unit - IV

Matrices and Determinants (up to order 14 3 only) - Definition of a Matrix, Types of Matrix, Finding inverse of a matrix by Adjoint method. Solution of a system of linear equations having unique solution and involving not more than three variables problems.

#### Unit - V

Linear Programming Problems - Graph of 10 linear equation, Graph of linear inequality, Formulation of LPP, Solution by Graphical method, Problems relating to two variables Recommended Books

#### **Books for Reference:**

- 1. Business Mathematics V. K. Kapoor (S. Chand and Sons, Delhi)
- 2. Business Mathematics Bari
- 3. Problems in Operation Research P. K. Gupta and Man Mohan
- 4. Qualitative Methods and Operation Research G. Gopikuttan (Himalaya Publishing House)

B.Com-IT -2010-11 & Onwards -Colleges Page 7 of 46 Annexure No. 77-E SCAA – D t.28.05.2010

# COMPUTER PRACTICALS – I MS OFFICE & Tally I SEMESTER

**MS OFFICE** 

# I - MS WORD

1. Type Chairman's speech/ Auditor's report / Minutes/ Agenda and perform the following operations:

Bold, Underline, Font Size, style, Background color, Text color, Line spacing, Spell Check, Alignment, Header & Footer, Inserting pages and page numbers, Find and Replace.

- 2. Prepare an invitation for the college function using Text boxes and clip parts.
- 3. Design an invoice and Account sales by using Drawing tool bar, Clip Art, Word Art, Symbols, Borders and Shading.
- 4. Prepare a Class Time Table and perform the following operations: Inserting the table, Data Entry, Alignment of Rows and Columns, Inserting and Deleting the Rows and Columns and Change of Table Format.
- 5. Prepare a Shareholders meeting letter for 10 members using mail merge operation.
- 6. Prepare Bio-Data by using Wizard/ Templates.

# II - MS EXCEL

- 1. Prepare a mark list of your class (minimum of 5 subjects) and perform the following operations: Data Entry, Total, Average, Result and Ranking by using arithmetic and logical functions and sorting.
- 2. Prepare Final Accounts (Trading, Profit & Loss Account and Business Sheet) by using formula.
- 3. Draw the different type of charts (Line, Pie, Bar) to illustrate year-wise performance of sales, purchase, profit of a company by using chart wizard.
- 4. Prepare a statement of Bank customer's account showing simple and compound interest calculations for 10 different customers using mathematical and logical functions.
- 5. Prepare a Product Life Cycle which should contain the following stages: Introduction, Growth, Maturity, Saturation, Decline.

# **III - MS POWERPOINT**

- 1. Design presentation slides for a product of your choice. The slides must include name, brand name, type of product, characteristics, special features, price, special offer etc. Add voice if possible to explain the features of the product. The presentation should work in manual mode.
- 2. Design presentation slides for organization details for 5 levels of hierarchy of a company by using organization chart.
- Design slides for the headlines News of a popular TV Channel. The Presentation Should contain the following transactions: Top down, Bottom up, Zoom in and Zoom out - The presentation should work in custom mode.
- 4. Design presentation slides about an organization and perform frame movement by interesting clip arts to illustrate running of an image automatically.
- 6. Design presentation slides for the Seminar/Lecture Presentation using animation

B.Com-IT -2010-11 & Onwards -Colleges Page 8 of 46

Annexure No. 77-E SCAA – D t.28.05.2010

Effects and perform the following operations: Creation of different slides, changing background color, font color using word art.

# CORE MODULE SYLLABUS FOR ENVIRONMENTAL STUDIES FOR UNDER GRADUATE COURSES OF ALL BRANCHES OF HIGHER EDUCATION

# SYLLABUS

Unit 1 : Multidisciplinary nature of environmental studies

Definition, scope and importance

(2 lectures)

Need for public awareness.

Unit 2 : Natural Resources :

Renewable and non-renewable resources :

Natural resources and associated problems.

a) Forest resources : Use and over-exploitation, deforestation, case studies.

Timber extraction, mining, dams and their effects on forest and tribal people.

b) Water resources : Use and over-utilization of surface and ground water,

floods, drought, conflicts over water, dams-benefits and problems.

c) Mineral resources : Use and exploitation, environmental effects of extracting

and using mineral resources, case studies.

d) Food resources : World food problems, changes caused by agriculture and overgrazing, effects of modern agriculture, fertilizer-pesticide problems, water

logging, salinity, case studies.

e) Energy resources : Growing energy needs, renewable and non renewable energy sources, use of alternate energy sources. Case studies.

f) Land resources : Land as a resource, land degradation, man induced landslides, soil erosion and desertification.

- Role of an individual in conservation of natural resources.
- Equitable use of resources for sustainable lifestyles.

Unit 3 : Ecosystems

• Concept of an ecosystem.

Structure and function of an ecosystem.

- Producers, consumers and decomposers.
- Energy flow in the ecosystem.
- Ecological succession.
- Food chains, food webs and ecological pyramids.
- Introduction, types, characteristic features, structure and function of the following ecosystem :-

- a. Forest ecosystem
- b. Grassland ecosystem
- c. Desert ecosystem

d. Aquatic ecosystems (ponds, streams, lakes, rivers, oceans, estuaries)

Unit 4 : Biodiversity and its conservation

- Introduction Definition : genetic, species and ecosystem diversity.
- Biogeographical classification of India
- Value of biodiversity : consumptive use, productive use, social, ethical, aesthetic

and option values

- Biodiversity at global, National and local levels.
- Inida as a mega-diversity nation
- Hot-sports of biodiversity.
- Threats to biodiversity : habitat loss, poaching of wildlife, man-wildlife conflicts.
- Endangered and endemic species of India

• Conservation of biodiversity : In-situ and Ex-situ conservation of biodiversity.

Unit 5 : Environmental Pollution

Definition

- Cause, effects and control measures of :-
- a. Air pollution
- b. Water pollution
- c. Soil pollution
- d. Marine pollution
- e. Noise pollution
- f. Thermal pollution
- g. Nuclear hazards

• Solid waste Management : Causes, effects and control measures of urban and

industrial wastes.

- Role of an individual in prevention of pollution.
- Pollution case studies.
- Diaster management : floods, earthquake, cyclone and landslides.

Unit 6 : Social Issues and the Environment

- From Unsustainable to Sustainable development
- Urban problems related to energy
- Water conservation, rain water harvesting, watershed management
- Resettlement and rahabilitation of people; its problems and concerns. Case

Studies

- Environmental ethics : Issues and possible solutions.
- Climate change, global warming, acid rain, ozone layer depletion, nuclear accidents and holocaust. Case Studies.
- Wasteland reclamation.
- Consumerism and waste products.
- Environment Protection Act.
- Air (Prevention and Control of Pollution) Act.
- Water (Prevention and control of Pollution) Act
- Wildlife Protection Act
- Forest Conservation Act
- Issues involved in enforcement of environmental legislation.
- Public awareness.

Unit 7 : Human Population and the Environment

- Population growth, variation among nations.
- Population explosion Family Welfare Programme.
- Environment and human health.
- Human Rights.
- Value Education.
- HIV/AIDS.
- Women and Child Welfare.
- Role of Information Technology in Environment and human health.
- Case Studies.

Unit 8 : Field work

• Visit to a local area to document environmental assetsriver/

forest/grassland/hill/mountain

- Visit to a local polluted site-Urban/Rural/Industrial/Agricultural
- Study of common plants, insects, birds.
- $\bullet$  Study of simple ecosystems-pond, river, hill slopes, etc. (Field work Equal to 5

lecture hours)

| Course code                                                                       | 21T                                          | TITLE OF THE COURSE                                                                         | L                 | Т    | Р          | С   |  |
|-----------------------------------------------------------------------------------|----------------------------------------------|---------------------------------------------------------------------------------------------|-------------------|------|------------|-----|--|
| Core/Elective/S                                                                   | upportive                                    | PART - I TAMIL – PAPER - II                                                                 | 3                 | -    | -          | 3   |  |
| Pre-requisit                                                                      |                                              |                                                                                             | Syllabı<br>Versio |      | 2020<br>21 | ) - |  |
| Course Objec                                                                      |                                              |                                                                                             |                   |      |            |     |  |
| -                                                                                 |                                              | s course are to:<br>ங்களைப் போற்றி ஆன்மிகச் சிந்தனையை வள                                    | ார்த்தல்          |      |            |     |  |
| Expected Cou<br>On the succe                                                      |                                              | nes:<br>letion of the course, student will be able to:                                      |                   |      |            |     |  |
| 1 அற இல                                                                           | க்கியங்கள்                                   | r வழி ஒழுக்கங்களைக் கற்றுத் தருதல்                                                          |                   |      | K1,        | K2  |  |
| 2 பக்தியிலக்கியங்கள் வழி பக்திநெறிகளை உணர்த்துதல்.                                |                                              |                                                                                             |                   |      |            |     |  |
| 3 தமிழில் உரைநடை இலக்கியப் படைப்பாளர்களின் சிந்தனைகளை<br>எடுத்துரைத்தல்.          |                                              |                                                                                             |                   |      |            |     |  |
| 4 பிழையில                                                                         | பிழையின்றி எழுத இலக்கணங்களைக் கற்றுத் தருதல் |                                                                                             |                   |      |            |     |  |
| 5 தமிழ் இலக்கிய வரலாற்றில் அற இலக்கியம் மற்றும் உரைநடையின்<br>தமிழ்ப்பணியை அறிதல் |                                              |                                                                                             |                   |      |            | К3  |  |
|                                                                                   | nber; <b>K2 -</b> U                          | Jndestand; K3 - Apply; K4 - Analyze; K5 - Evalu                                             | ate; <b>K6</b> -  |      |            |     |  |
| Unit:1                                                                            |                                              | செய்யுள்                                                                                    |                   | 20 - | - ho       | urs |  |
| 2. உழ<br>3. குறி                                                                  | ரியவை கூ<br>ഉഖ                               | காமத்துப்பால்)                                                                              |                   |      |            |     |  |
| 3. நான்மஎ                                                                         | ணிக்கடிசை                                    | 5 - 10 பாடல்கள் (11, 13, 29, 48, 66, 83, 85, 9                                              | 4, 100, 1         | 05)  |            |     |  |
| Unit:2                                                                            |                                              | செய்யுள்                                                                                    |                   | 20 - | - ho       | urs |  |
| 2. நாச்சிய<br>3. மாணி<br>4. சித்தர்                                               | க்கவாசகர்<br>பாடல்கள்                        | : முதல் 25 கண்ணிகள்<br>மாழி : வாரணமாயிரம் எனத் தொடங்கும் 11<br>: திருவம்மானை<br>ர் பாடல்கள் | பாடல்கஎ           | π    |            |     |  |
| Unit:3                                                                            |                                              | உரைநடை                                                                                      |                   | 20 - | - ho       | urs |  |
| 1. கலைகள்                                                                         |                                              | : உ.வே. சாமிநாத ஐயர்                                                                        | F                 |      |            |     |  |
| 2. தமிழர் பண்                                                                     | பாடு                                         | : டாக்டர் சோ.நா.கந்தசாமி                                                                    |                   |      |            |     |  |

| 3. இணையத்தமிழ் வளர்ச்சி : முனைவர் ப.அர.நக்கீரன்                                     |                                                          |              |  |  |  |  |  |
|-------------------------------------------------------------------------------------|----------------------------------------------------------|--------------|--|--|--|--|--|
| 4. திருக்குறள் நெறியில் அறிவாண்மை 🛛 : திருப்பெருந்திரு சாந்தலிங்க இராமசாமி அடிகளார் |                                                          |              |  |  |  |  |  |
| 5. கொங்கு நா                                                                        | -ட்டார் தமிழ்ப்பணி: காப்பியப் புலவர்கள் : முனைவர் இரா.கா | . மாணிக்கம். |  |  |  |  |  |
| Unit:4                                                                              | இலக்கணம்                                                 | 15 hours     |  |  |  |  |  |
| 1. வின                                                                              | ா விடை வகைகள் (அறு வகை வினா, எண் வகை விடை                | _)           |  |  |  |  |  |
| 2. ஆக                                                                               | பெயர் விளக்கம் - பயன்பாடு வகைகள் 10                      |              |  |  |  |  |  |
|                                                                                     |                                                          |              |  |  |  |  |  |
| Unit:5                                                                              | இலக்கிய வரலாறு                                           | 15 hours     |  |  |  |  |  |
| 1. பத                                                                               | னெண் கீழ்க்கணக்கு நூல்கள்                                |              |  |  |  |  |  |
| 2. உரைநடையின் தோற்றமும் வளர்ச்சியும்                                                |                                                          |              |  |  |  |  |  |
| L                                                                                   | பயிற்சிக்குரியன։ விண்ணப்பங்கள் - மடல்கள் எழுதச் செய்தல்  |              |  |  |  |  |  |
| Course Des                                                                          | igned By: முனைவர் ஆர்.நிர்மலா தேவி                       |              |  |  |  |  |  |

#### Mapping with Programme Outcomes

| CO s | PO1 | PO2 | PO3 | PO4 | PO5 |
|------|-----|-----|-----|-----|-----|
| CO1  | S   | М   | S   | М   | S   |
| CO2  | М   | S   | М   | М   | М   |
| CO3  | S   | М   | S   | S   | М   |
| CO4  | S   | М   | М   | S   | S   |
| CO5  | М   | S   | S   | М   | М   |

# S-Strong; M-Medium; L-Low

Pedagogy

• Lecture, PPT, Assignment, Group Discussion, Seminar

## Blooms Taxonomy Based Assessment Pattern

#### Components of CIA Marks

| Tests (I & II) | Assignment / Seminar / Subject<br>Viva | Model<br>Examination | Total |
|----------------|----------------------------------------|----------------------|-------|
| 10             | 5                                      | 10                   | 25    |

# Models and End Semester Examination

| Bloom's<br>Category | Section | Choice     | Marks      | Total |
|---------------------|---------|------------|------------|-------|
| K1                  | A       | Compulsory | 10 X 01=10 |       |

| K2 | В | Either/ or | 05 X 05=25 | 75 |
|----|---|------------|------------|----|
| К3 | С | Either/ or | 05 X 08=40 |    |

வினாத்தாள் அமைப்பு

| காலம்: 3 மணிநேரம்                                 | மொத்த மதிப்பெண்கள் 🗉 75 |
|---------------------------------------------------|-------------------------|
| பகுதி 1 தமிழ் தாள் – II                           |                         |
| பிரிவு (அ)                                        | (10 X1 =10)             |
| சரியான விடையைத் தேர்ந்தெடுத்து எழுதுக.            |                         |
| பிரிவு (ஆ)                                        | (5 X 5 = 25)            |
| செய்யுள் திரட்டு                                  | 2 வினாக்கள்             |
| உரைநடை                                            | 2 வினாக்கள்             |
| அலகு - 4                                          | 1 வினா                  |
| <b>பிரிவு (இ)</b><br>கட்டுரை வடிவில் விடை எழுதுக. | (5 X 8 = 40)            |
| செய்யுள்                                          | - 2 வினாக்கள்           |
| உரைநடை                                            | - 1 வினா                |
| இலக்கிய வரலாறு                                    | - 1 வினா                |
| விண்ணப்பங்கள் - மடல்கள்                           | - 1 வினா                |

குறிப்பு 🗄 ஆ - இ பிரிவுகளில் வினாக்கள் "இது அல்லது அது" என்ற வகையில் அந்தந்த அலகுகளிலிருந்து அமைய வேண்டும்.

# Second Semester – Paper 2

# **Course: French 2**

Course Code:

Credits: 4

Hours: 90

# **Course Objectives:**

To understand and use familiar everyday expressions and very basic phrases aimed at the satisfaction of needs of a concrete type

# **Course Outcomes:**

| S.No | Course Outcome                                    | Blooms Level |
|------|---------------------------------------------------|--------------|
| CO1  | Comprehend day to day conversations               | K1           |
| CO2  | Understand basic culture and literature of France | K2           |
| CO3  | Converse confidently in known situations          | K3           |
| CO4  | Translate small paragraphs of known context       | K4           |

# Syllabus:

| Part 1 - French 2 |                              |  |  |  |  |
|-------------------|------------------------------|--|--|--|--|
| Unit No.          | Topics                       |  |  |  |  |
| 1                 | Etape 5 (Lecons 1 - 3)       |  |  |  |  |
| 2                 | Etape 6 (Lecons 1 - 3)       |  |  |  |  |
| 3                 | Etape 7 - Leçons 1 - 2       |  |  |  |  |
| 4                 | Etape 7 – Leçon 3            |  |  |  |  |
|                   | Etape 8 – Leçon 1            |  |  |  |  |
| 5                 | Etape 8 – Leçons 2 - 3       |  |  |  |  |
|                   | Etapes 5 to 8, Pages 63 -114 |  |  |  |  |

# **Text Book Prescribed: Adomania 1 – Methode de francais**

Authors: <u>Céline Himber</u>, <u>Corina Brillant</u>, <u>Sophie Erlich</u>
Publisher: HACHETTE FLE
Available at: GOYAL Publishers and Distributors Pvt Ltd, New Delhi (9810322459)

# **Reference: Latitudes 1**

Author: Yves Loiseau, Régine Merieux Publisher: French and European Publications Inc Available at: GOYAL publishers and distributors Pvt Ltd, New Delhi (9810322459)

**SWAYAM :** https://swayam.gov.in/nd2\_cec19\_lg04/preview by Prof. Nirupama Rastogi (Retd) English and Foreign Languages University, Hyderabad

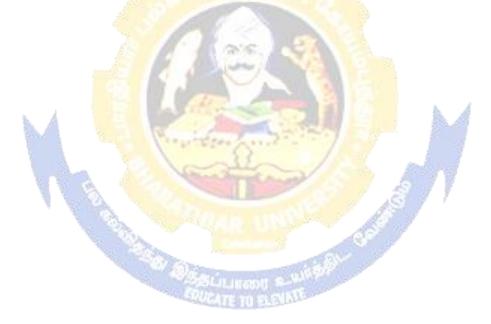

| Cou                            | rse code                                                        | <b>22E</b>                   | PART II – ENGLIS                                                                                                | SH-II                    | L                | Т      | P        | C         |
|--------------------------------|-----------------------------------------------------------------|------------------------------|----------------------------------------------------------------------------------------------------|--------------------------|------------------|--------|----------|-----------|
| Part                           | II English                                                      | II                           | COMMUNICATIVE ENGLISH                                                                                           |                          | 4                | -      | -        | 4         |
| Pre-                           | requisite                                                       |                              | BASIC INTELLIGENCE ON                                                                                           | WRITING                  | Syllat<br>Versie |        | 20<br>20 | 20-<br>21 |
| Cou                            | rse Objec                                                       | tives:                       |                                                                                                    |                          |                  |        |          |           |
| The                            | main obje                                                       | ctive of this                | course is to:                                                                                                   |                          |                  |        |          |           |
| 1. т                           | o train the s                                                   | tudents to dev               | elop the communication skills and inculca                                                                       | ate language skills.     |                  |        |          |           |
| Ехре                           | ected Cou                                                       | rse Outco                    | nes:                                                                                                    |                          |                  |        |          |           |
| On tl                          | he success                                                      | ful comple                   | on of the course, student will be a                                                                             | ble to:                  |                  |        |          |           |
| 1                              | Understa                                                        | nd basic gr                  | mmar and enrich word power and                                                                                  | language skill           |                  |        | K1       | , K2      |
| 2                              | 2 Enhance the writing skill of the students to write flawlessly |                              |                                                                                                    |                          |                  |        |          | 3         |
| 3                              | Write par                                                       | ragraphs, ei                 | ails, letters, opinion pieces and dr                                                                            | amatic scripts           |                  |        | K        | 4         |
| 4                              |                                                                 | understand                   | ng <mark>va</mark> rious formal and informal, w                                                                 | ritten and oral co       | nmunica          | ations | K        | 5         |
| 5                              | Generate                                                        | the own w                    | iting.                                                                                                    | 737 1                    |                  |        | K        | 6         |
| K1 -                           | Remembe                                                         | er; <b>K2</b> - Un           | erstan <mark>d; K3 - Apply; K4 - Analyz</mark>                                                                  | e; <b>K5</b> - Evaluate; | <b>K6</b> – C1   | reate  |          |           |
|                                |                                                                 | 113                          |                                                                                                    | <u> j</u> ĝ              | 1                |        |          |           |
| Unit                           | :1                                                              |                              | ALAR UND                                                                                                    | 65                       |                  | 1      | 8ho      | urs       |
| a. Liste<br>(inform<br>2. Read | nal)<br>ling and wr                                             | esponding to                 | complaints (formal situation) b. Lister<br>ional anecdotes) b. Writing a paragrap                               |                          |                  | -      |          |           |
|                                | d Power/Vo                                                      | •                            |                                                                                                    |                          |                  |        |          |           |
| •                              | onyms & An<br>nmar in Co                                        | •                            |                                                                                                    |                          |                  |        |          |           |
| a. Adve                        | erbs b. Prep                                                    | ositions                     |                                                                                                    |                          |                  |        |          |           |
| Unit                           | ::2                                                             |                              |                                                                                                    |                          |                  | 2      | Oho      | urs       |
| a. Liste<br>thanks.<br>2. Read | Informal o<br>ling and W                                        | nous speeche<br>ccasions- Fa | and poems b. Making short speeches<br>ewell party, graduation speech<br>l be on travel, food, film / book revie |                          |                  |        |          | f         |
| Reading<br>speech<br>3. Word   | g poetry b.                                                     | . Reading al etaphor, per    | ud: (Intonation and Voice Modulation on fication etc.                                                           | -                        |                  | -      |          |           |

| I. Grammar in  | Context                                                                     |                            |
|----------------|-----------------------------------------------------------------------------|----------------------------|
|                | s and Interjections                                                         |                            |
| · conjunction  |                                                                             |                            |
|                |                                                                             |                            |
| Unit:3         |                                                                             | 18hours                    |
| . Listening ar | d Speaking                                                                  |                            |
| Listening to   | Ted talks b. Making short presentations - Formal presentation with PP       | Γ, analytical presentation |
|                | reports of multiple kinds c. Interactions during and after the presentation | 18                         |
| Reading and    |                                                                             |                            |
| -              | ils of complaint b. Reading aloud famous speeches                           |                            |
| Word Powe      |                                                                             |                            |
| One Word S     |                                                                             |                            |
| . Grammar in   |                                                                             |                            |
| . Sentence Pa  | tterns                                                                      |                            |
|                |                                                                             |                            |
| Unit:4         |                                                                             | 16hours                    |
| . Listening ar | d Speaking                                                                  |                            |
| 0              | in a meeting: face to face and online b. Listening with courtesy and ad     | ding ideas and giving      |
|                | g the meeting and making concluding remarks.                                | ang ideas and giving       |
| . Reading and  |                                                                             |                            |
| -              | al texts – advertisements b. Preparing first drafts of short assignments    |                            |
| . Word Powe    |                                                                             |                            |
|                | and Connotation                                                             |                            |
| . Grammar in   |                                                                             |                            |
| . Sentence Ty  |                                                                             |                            |
| . Bentence Ty  |                                                                             |                            |
|                |                                                                             |                            |
| Unit:5         |                                                                             | 18 hours                   |
|                | ng and Speaking                                                             |                            |
| a. Inform      | al interview for feature writing b.                                         |                            |
| -              | and responding to questions at a                                            |                            |
| formal in      |                                                                             |                            |
|                | g and Writing                                                               |                            |
|                | g letters of application b. Readers'                                        |                            |
|                | Script Reading) c. Dramatizing                                              |                            |
|                | situations/social issues through                                            |                            |
|                | iting scripts and performing)                                               |                            |
| 3. Word        |                                                                             |                            |
| a. Colloc      |                                                                             |                            |
|                | har in Context                                                              |                            |
| a. Workii      | ng with Clauses                                                             |                            |
|                |                                                                             |                            |
|                | Total Lecture                                                               | 90hours                    |
|                | hours                                                                       |                            |
| Text Book      | (s)                                                                         |                            |
| 1 COMN         | IUNICATIVE ENGLISH – TANSCHE                                                |                            |
|                |                                                                             |                            |
| Reference      | Books                                                                       |                            |
|                |                                                                             |                            |
|                |                                                                             |                            |

# Related Online Contents [MOOC, SWAYAM, NPTEL, Websites etc.]

1 https://www.coursera.org/specializations/academic-english

2 https://inhomelandsecurity.com/writing-thinking-intelligence-analysts/

| COS         | <b>PO 1</b> | PO2 | PO3 | PO4 | PO5 | PO6 | PO7 | PO8 | PO9 | PO10 |
|-------------|-------------|-----|-----|-----|-----|-----|-----|-----|-----|------|
| CO 1        | S           | S   | L   | М   | М   | L   | L   | М   | S   | М    |
| CO 2        | L           | S   | S   | S   | М   | М   | М   | М   | L   | М    |
| CO 3        | М           | S   | S   | М   | S   | S   | М   | L   | М   | М    |
| <b>CO 4</b> | М           | М   | S   | S   | S   | S   | S   | L   | М   | S    |
| CO 5        | S           | S   | М   | S   | S   | S   | S   | L   | S   | М    |

\*S-Strong; M-Medium; L-Low

B.Com-IT -2010-11 & Onwards -Colleges Page 9 of 46 Annexure No. 77-E SCAA – D t.28.05.2010

# **2.1. FINANCIAL ACCOUNTING**

## Objectives

To impart the students the basic accounting principles and procedures

#### Unit - I

Accounting for Depreciation-need for and significance of depreciation, methods of providing depreciation-Reserve and Provisions

#### Unit - II

Self-Balancing Ledgers-meaning and advantages-Accounting aspects-transfers-investment accounts

## Unit - III

Single entry system-meaning and features-statement of affairs method and conversion method

#### Unit - IV

Departmental accounts-transfers at cost or selling price-Branch excluding foreign branches

#### Unit - V

Hire purchase and installment systems including hire purchase trading account – Goods on sale or return

**NOTE**: Distribution of marks for theory and problems shall be 20% and 80%

#### **Books for Reference:**

- 1. Shukla & Grewal: Advanced Accounting, (S Chand, N.Delhi, 2000)
- 2. Gupta, R.L & Radhawsamy, M: Advanced Accounting, (S. Chand, N.Delhi, 2002)
- 3. Arulanandam & Raman: Advanced Accounting, (Himalaya Publ., N.Delhi, 1999)
- 4. Jain & Narang: Advanced Accounting, (Kalyani Publ., N.Delhi, 2005)
- 5. P.C.Tulsian, Financial Accounting, Tata McGraw Hill Publications.

Annexure No. 77-E SCAA – D t.28.05.2010

# COMPUTER PRACTICALS – I MS OFFICE & Tally

## II SEMESTER

MS OFFICE

# I - MS ACCESS

- 1. Prepare a payroll for employee database of an organization with the following Details: Employee id, Employee name, Date of Birth, Department and Designation, Date of appointment, Basic pay, Dearness Allowance, House Rent Allowance and other deductions if any. Perform queries for different categories.
- Create mailing labels for student database which should include at least three Table must have at least two fields with the following details: Roll Number, Name, Course, Year, College Name, University, Address, Phone Number.
- 3. Gather price, quantity and other descriptions for five products and enter in the Access table and create an invoice in form design view.
- 4. Create forms for the simple table ASSETS.
- 5. Create report for the PRODUCT database.

Tally

# **II – TALLY AND INTERNET**

- 1. Create a new company, group, voucher and ledger and record minimum 10 transactions and display the relevant results.
- 2. Prepare trial balance, Profit and Loss A/c and Balance Sheet (with minimum of any five adjustments).
- 3. Prepare inventory statement using (Calculate inventory by using all methods)a) FIFO b) LIFO c) Simple Average Method d) Weighted Average Method
- 4. Create an e-mail id and check the mail inbox.
- 5. Learn how to use search engines and visit yahoo com, rediff.com, hotmail.com and google.com
- 6. Visit your University and college websites and collect the relevant data.

\*\*\*\*\*\*\*

B.Com-IT -2010-11 & Onwards -Colleges Page 11 of 46 Annexure No. 77-E SCAA – D t.28.05.2010

## 2.2.BUSINESS STATISTICS

## Objective

To make the students aware of the statistical analysis techniques used.

#### Unit - I

Population and Samples - Definition of Statistics, scope of statistics in Industry, Economics, Management Sciences and Social Sciences, Population, Sample SRSWR, SRSWOR, Stratified Sampling (description of Sampling Procedures only)

#### Unit -II

Data Condenssion and Representation Raw data Attributes Variables, Classification, and frequency curve and give curves, Diagrams - Bar and Sub divided diagram, Pie chart.

#### Unit - III

Measurers of Central Tendency A. M. Combined mean of two groups, Properties (Statements only), Median and Mode.

#### Unit -IV

Measures of Dispersion - Absolute and 10 relative measures of dispersion, Range, Coeff. of range Variance, S. D., Combined SD for two groups only, C. V.

#### Unit - V

Correlation and Regression - Correlation, types of correlation, Scatter diagram, Correlation Coefficient, regression, lines of regression (Statements only)

#### **Books for Reference:**

- 1. Statistical Methods S. P. Gupta
- 2. Fundamentals of Statistics S. C. Gupta and V. K. Kapoor.
- 3. Statistics (Theory Methods and Applications) Sancheti and Kapoor.
- 4. Quantitive Techniques in Business Dr. A. B. Rao

# BHARATHIAR UNIVERSITY : COIMBATORE 641 046. Value Education – Human Rights

(2 hours per week)

#### (FOR THE UNDER GRADUATE STUDENTS OF AFFILIATED COLLEGES

#### WITH EFFECT FROM 2008-2009)

# UNIT – I : Concept of Human Values, Value Education Towards Personal Development

Aim of education and value education; Evolution of value oriented education; Concept of Human values; types of values; Components of value education.

#### **Personal Development :**

Self analysis and introspection; sensitization towards gender equality, physically challenged, intellectually challenged. Respect to - age, experience, maturity, family members, neighbours, co-workers.

#### **Character Formation Towards Positive Personality:**

Truthfulness, Constructivity, Sacrifice, Sincerity, Self Control, Altruism, Tolerance, Scientific Vision.

#### **UNIT – II : Value Education Towards National and Global Development**

#### **National and International Values:**

Constitutional or national values - Democracy, socialism, secularism, equality, justice, liberty, freedom and fraternity.

Social Values - Pity and probity, self control, universal brotherhood.

Professional Values - Knowledge thirst, sincerity in profession, regularity, punctuality and faith.

Religious Values - Tolerance, wisdom, character.

Aesthetic values - Love and appreciation of literature and fine arts and respect for the same.

National Integration and international understanding.

## **UNIT – III : Impact of Global Development on Ethics and Values**

Conflict of cross-cultural influences, mass media, cross-border education, materialistic values, professional challenges and compromise.

Modern Challenges of Adolescent Emotions and behavior; Sex and spirituality: Comparision and competition; positive and negative thoughts.

Adolescent Emotions, arrogance, anger, sexual instability, selfishness, defiance.

# UNIT - IV: Theraupatic Measures

Control of the mind through

- a. Simplified physical exercise
- b. Meditation Objectives, types, effect on body, mind and soul
- c. Yoga Objectives, Types, Asanas
- d. Activities:
  - (i) Moralisation of Desires
  - (ii) Neutralisation of Anger
  - (iii)Eradication of Worries
  - (iv)Benefits of Blessings

# **UNIT; V : Human Rights**

- 1. Concept of Human Rights Indian and International Perspectives
  - a. Evolution of Human Rights
  - b. Definitions under Indian and International documents
- 2. Broad classification of Human Rights and Relevant Constitutional Provisions.
  - a. Right to Life, Liberty and Dignity
  - b. Right to Equality
  - c. Right against Exploitation
  - d. Cultural and Educational Rights
  - e. Economic Rights
  - f. Political Rights
  - g. Social Rights
- 3. Human Rights of Women and Children
  - a. Social Practice and Constitutional Safeguards
    - (i) Female Foeticide and Infanticide
    - (ii) Physical assault and harassment
    - (iii) Domestic violence
    - (iv) Conditions of Working Women
- 4. Institutions for Implementation
  - a. Human Rights Commission
  - b. Judiciary
- 5. Violations and Redressel
  - a. Violation by State
  - b. Violation by Individuals
  - c. Nuclear Weapons and terrorism
  - d. Safeguards.

## BHARATHIAR UNIVERSITY, COIMBATORE:641 046 B.Com. – IT (Information Technology) (revised papers with effect from 2015-16 onwards)

Note: The syllabus of the following papers for B.Com.(IT) degree for the candidates admitted from the academic year 2015-16 is revised with modified paper Banking Theory and there is no change in the existing scheme of examination and syllabi of remaining papers.

# SEMESTER III

# **3.1. HIGHER FINANCIAL ACCOUNTING**

## Objective

To educate the students about the advanced problems and procedures in accounting

## Unit - I

Partnership Accounts – Division of fixed and fluctuating capitals – past adjustments-guarantee of profits – admission and retirements – death of partner.

## Unit - II

Insolvency of partner – Rule in garner Vs Murray – piecemeal distribution.

## Unit - III

Insurance claims - claims for loss of stock and loss of profits.

## Unit -IV

Royalties -Voyage accounts

# Unit - V

Insolvency Accounts – Statement of affairs and deficiency accounts – Insolvency of individuals and partnership

NOTE: Distribution of marks for theory and problems shall be 20% and 80%

## **Books for Reference:**

1. Shukla & Grewal: Advanced Accounting, (S Chand, N.Delhi, 2000)

- 2. Gupta, R.L & Radhawsamy, M: Advanced Accounting, (S. Chand, N.Delhi, 2002)
- 3. Arulanandam & Raman: Advanced Accounting, (Himalaya Publ., N.Delhi, 1999)
- 4. Jain & Narang: Advanced Accounting, (Kalyani Publ., N.Delhi, 2005)

B.Com-IT -2010-11 & Onwards -Colleges Page 13 of 46 Annexure No. 77-E SCAA – D t.28.05.2010

## **3.2. DATABASE MANAGEMENT SYSTEM**

#### Objective

To acquaint practical knowledge about creating and manipulating data in database

#### Unit - I

An overview of Database Management – Introduction – Definition of Database System – Data Independence – Relational Systems-Database System Architecture – Three Levels of the Architecture – Database Administrator – Client Server Architecture – Distributed Processing.

## Unit - II

An Introduction To Relational Database – Introduction – Relational Model – Relations And Relvars – Optimization – Transactions – An Introduction to SQL – Domains, Relations and Base Relvars.

#### Unit - III

Relational Algebra – Introduction – Syntax – Semantics – Examples – Additional Operators – Relational Calculus – Introduction – Tuple Calculus – Example –Calculus Vs Algebra-Domain Calculus – SQL Specialties

#### Unit - IV

Database Design – Functional Dependencies – Introduction – Basic Definitions – Normalization – First, Second, Third Normal Forms – BOYCE/CODD Normal Form.

## Unit - V

Transaction Management – Recovery – Introduction – Transaction-Transaction Recovery – System Recovery – Media Recovery – Concurrency – Three Concurrency Problem – Locking – Deadlock – Serializability.

#### **Books for Reference:**

1. An Introduction to Database Systems – C.J.Date – Addision – Wesley Publications – Seventh Edition 2000.

B.Com-IT -2010-11 & Onwards -Colleges Page 14 of 46 Annexure No. 77-E SCAA – D t.28.05.2010

# 3.3. PROGRAMMING WITH C++

## Objective

To make the students understand the OOPS concept and various syntaxes used in C++

## Unit - I

Object oriented programming: Software Evolution – OOP paradigm – Concepts, benefits, Object Oriented Languages and Applications.

## Unit - II

Introduction to the Basic concepts of C++ language – Tokens, Keywords, Identifiers, Data types, variables, manipulators – Expression and control structures – Functions: main functions – functions prototyping – Call by Reference – Function overloading – friend and inline functions

#### Unit - III

Classes and object - Constructors and Destructors - Operator overloading - Type conversions

#### Unit - IV

Inheritance – Single Inheritance – Multiple Inheritance – Hierachical, Hybrid Inheritance – polymorphism – pointers – virtual functions – console I/O operations.

## Unit - V

Files – Classes for file stream Operations – opening, closing and processing files – End of file Detection – File pointers – Updating a file – Error Handling during file Operations – Command line Arguments – Templates – Exception Handling.

#### **Books for Reference:**

- 1. "OBJECT ORIENTED PROGRAMMING WITH C++ E.BALAGURUSAMY Tata McGraw Hill Publishers Ltd., New Delhi, 1995.
- 2. "Object oriented Programming in C++" Robert Lafore, Galgotia, 1994
- 3. "C++ -The Complete Reference: Herbert Schilt,3rd Edition, Tata McGraw Hill, Pub–Ltd,1999.
- 4. "Let us C++" Yeswant Kanetkar BPB Publications, 1999
  - 4. Programming with C++ John R.Hubbard Schaum's outline series, 1996.

B.Com-IT -2010-11 & Onwards -Colleges Page 15 of 46 Annexure No. 77-E SCAA – D t.28.05.2010

# **3.4. MANAGERIAL ECONOMICS**

## Objective

To make the student to understand how the business organizations work by applying economic principles in their business management.

## Unit - I

Business Economics – meaning and definition, nature and scope – Economics theory – divisions – Goal of a firm

## Unit - II

Demand Analysis – Meaning, Determinants of demand, Law of Demand, Elasticity of demand – price, income and Cross demand. Demand estimation and Demand Forecasting.

## Unit - III

Product Function - Meaning and definition. Elasticity of substitution and Production. Types of costs of Production – long run and short run costs.

## Unit - IV

Markets – Forms of Market – Characteristics, Pricing – Methods – Objectives of Pricing policies – Practices – Government intervention in Market.

## Unit - V

Price Theory – Perfect Competition, monopoly, monopolistic, monopsony, duopoly, duopsony, Oligopoly

## **Books for Reference:**

| 1. Shankaran              | : | <b>Business Economics</b> |
|---------------------------|---|---------------------------|
| 2. Maheswari and Varshney | : | Managerial Economics      |
| 3. V.G.Mankar             | : | <b>Business Economics</b> |
| 4. P.L.Metha              | : | Managerial Economics      |
| 5. D.Gopalakrishnan       | : | Managerial Economics      |

# <u>Computer Practicals : II - C++ & VB (Visual Basic)</u>

## III Semester

C++

- 1. Program to calculate depreciation under Straight Line method and Diminishing Balance method (using class, defining member functions outside the class).
- 2. Program to calculate depreciation under Diminishing Balance method (Using class, defining member function inside the class)
- 3. Program to calculate Economic Order Quantity (using nesting of member function).
- 4. Program to print the Employees' payroll statement (using control structures).
- 5. Program to calculate simple Interest and compound Interest(using nested class).
- 6. Program to calculate net income of a family(using friend function in two classes).
- 7. Program to print the book list of library( using array of objects).
- 8. Program to prepare cost sheet (using inheritance).
- 9. Program to calculate margin of safety (using multilevel inheritance).
- 10. Program for bank transaction (using constructor and destructor).
- 11. Program to calculate increase or decrease in working capital using operator overloading.
- 12. Program to create the student file and prepare the marks slip by accession the file.

B.Com-IT -2010-11 & Onwards -Colleges Page 17 of 46 Annexure No. 77-E SCAA – D t.28.05.2010

# Skill Based Subject-1 : <u>3.5. MARKETING MANAGEMENT</u>

### Objective

To make the students understands about the 'Product Mix' and other marketing concepts

## Unit - I

Evaluation of marketing –Modern views on marketing –concepts- product concept –selling concepts-marketing concept-societal concepts- market planning process- marketing objective-marketing strategy-functions of marketing management

## Unit - II

Product decision –product meaning and role – product mix decision – production positioningbranding and packaging –product life cycle – marketing strategies for introduction –growth ,maturity and declining stages –new product development process –meaning of new product – need for developing a new product –various stages in new product development process.

## Unit - III

Pricing decision – meaning and role of pricing – pricing objectives – pricing method – product line pricing – pricing strategy for different stages in the life cycle of a product – skimming pricing strategy – penetration pricing strategy merits and demerits

#### Unit - IV

Channel decision – role of distribution channel – classification of channel and intermediarieschanges in channel of distribution – intensive, extensive and selection distribution – factors governing choice of channel- selection of channel for new product or new company.

#### Unit - V

Promotional decision – promotional mix –advertising – meaning and role of advertising – management of advertising – personal selling – importance – status of personal selling in Indiamanagement of sales force – sales promotion – sales promotion objective- major decision in sales promotion at dealers and at dealers and at customers level.

- 01. Marketing management C.B.Mamoria and Sathish mamoria
- 02. Principles and practice of marketing in India C.M.Mamoria and R.L.Joshi
- 03. An introduction to marketing D.Amarchand and B.Varadharajan
- 04. Marketing A Management Introduction J.C.Gandhi
- 05. Marketing Management analysis, planning -Philip Kotler and control

பாரதியாார் பல்கலைக்கழகம் : கோயமுத்தூர் பகுதி – IV : தமிழ்த் தாள் - 1 - முன்றாம் பருவம் இளங்கலை 2012-13 கல்வி ஆண்டுமுதல் சேர்வோர்க்குரியது (12-ம் வகுப்பு வரை தமிழ் மொழிப்பாடம் பயிலாதவர்களுக்கு) அக மதிப்பீட்டுத் தேர்வு மட்டும் - பல்கலைக்கழக எழுத்துத் தேர்வுகள் கிடையாது

- தமிழ் மொழியின் அடிப்படைக் கூறுகள். எழுத்துகள் : முதலெழுத்துகள் (உயிர் எழுத்து, மெய் எழுத்து, உயிர்மெய் எழுத்து) சொற்கள் : வகைகள் (பெயர்ச்சொல், வினைச்சொல், இடைச்சொல், உரிச்சொல்) தொடர் : தொடரமைப்பு (எழுவாய், செயப்படுபொருள், பயனிலை)
- குறிப்பு எழுதுதல் : பத்துப் பதினைந்து தொடர்களில் குறிப்பு வரைதல் பிழைநீக்கி எழுதுதல் : (ஒற்றுப்பிழை, எழுத்துப்பிழை)

2012-2013 கல்வியாண்டு முதல் பயில்பவர்களுக்குப் பின்வரும் வினாத்தாள் அமைப்பு பின்பற்றப்பட வேண்டும்.

|    | அக மதிப்பீட்டுத் தேர்வு மதிப்பெண் | மதிப்பெண்கள் |
|----|-----------------------------------|--------------|
|    | வழங்கும் முறை                     |              |
| 1. | வகுப்புத் தேர்வு-1                | 10           |
| 2. | வகுப்புத் தேர்வு-2                | 10           |
| 3. | மாதிரித் தேர்வு                   | 10           |
| 4  | பயிற்சிக் கட்டுரை                 | 10           |
| 5  | வாய்மொழித் தேர்வு                 | 10           |
|    | மொத்த மதிப்பெண்கள்                | 50           |

குறிப்பு : வாய்மொழித் தேர்வில் தமிழ்ச் செம்மொழி வரலாறு தொடர்பான வினாக்கள் மட்டுமே கேட்கப்பட வேண்டும்.

#### BHARATHIAR UNIVERSITY : COIMBATORE SYLLABUS FOR

#### "YOGA FOR HUMAN EXCELLENCE"

FOR PART – IV IN THIRD SEMESTER OF UNDERGRADUATE CANDIDATES WITH EFFECT FROM 2008-09

IN CBCS PATTERN

#### Unit I - Yoga and Physical Health

1.1 Physical Structure – Three bodies – Five limitations

- 1.2 Simplified Physical Exercises Hand Exercises -Leg Exercises Breathing
  - Exercises Eye Exercises Kapalapathi
- 1.3 Maharasanas 1-2 Massages Acu-puncture Relaxation
- 1.4 Yogasanas **Supper Manaska**r Padmasana Vajrasanas Chakrasanas (Side) – Viruchasanas – Yoga muthra – Patchimothasanas – Ustrasanas –

Vakkarasanas – Salabasanas

## Unit II - Art of Nurturing the life force and Mind

2.1 Maintaining the youthfulness - Postponing the ageing process

2.2 Sex and Spirituality - Significance of sexual vital fluid – Married life – Chastity

2.3 Ten stages of Mind

2.4 Mental frequency - Methods for concentration

## **Unit III - Sublimation**

3.1 Purpose and Philosophy of life

3.2 Introspection – Analysis of Thought

3.3 Moralization of Desires

3.4 Neutralization of Anger

## Unit IV – Human Resources Development

4.1 Eradication of worries

4.2 Benefits of Blessings

4.3. Greatness of Friendship

4.4 Individual Peace and World Peace

# Unit V – Law of Nature

5.1 Unified force - Cause and Effect system

5.2 Purity of Thought and Deed and Genetic Centre

Λ

5.3 Love and Compassion

5.4 Cultural Education - Five fold Culture

L

## **BHARATHIAR UNIVERSITY : COIMBATORE**

## SYLLABUS FOR

## "Women's Rights

## FOR PART – IV IN THIRD SEMESTER OF UNDERGRADUATE CANDIDATES WITH EFFECT FROM 2008-09 IN CBCS PATTERN

# UNIT I Laws, Legal Systems and Change

Definition - Constitutional law, CEDAW and International Human Rights – Laws and Norms – Laws and Social Context – Constitutional and Legal Framework.

## UNIT II

#### Politics of land and gender in India

Introduction – Faces of Poverty – Land as Productive Resources – Locating Identities – Women's Claims to Land – Right to Property - Case Studies.

#### **UNIT III**

#### Women's Rights: Access to Justice

Introduction – Criminal Law – Crime Against Women – Domestic Violence – Dowry Related Harassment and Dowry Deaths – Molestation – Sexual Abuse and Rape – Loopholes in Practice – Law Enforcement Agency.

#### UNIT IV

#### Women's Rights

Violence Against Women – Domestic Violence - The Protection of Women from Domestic Violence Act, 2005 - The Marriage Validation Act, 1982 - The Hindu Widow Re-marriage Act, 1856 - The Dowry Prohibition Act, 1961

## UNIT V

## **Special Women Welfare Laws**

Sexual Harassment at Work Places – Rape and Indecent Representation – The Indecedent Representation (Prohibition) Act, 1986 - Immoral Trafficking – The Immoral Traffic (Prevention) Act, 1956 - Acts Enacted for Women Development and Empowerment -Role of Rape Crisis Centers.

# References

- Nitya Rao "Good Women do not Inherit Land" Social Science Press and Orient Blackswan 2008
- International Solidarity Network "Knowing Our Rights" An imprint of Kali for Women 2006
- 3. P.D.Kaushik "Women Rights" Bookwell Publication 2007
- Aruna Goal "Violence Protective Measures for Women Development and Empowerment" Deep and Deep Publications Pvt 2004
- 5. Monica Chawla "Gender Justice" Deep and Deep Publications Pvt Ltd.2006
- Preeti Mishra "Domestic Violence Against Women" Deep and Deep Publications Pvt 2007
- 7. ClairM.Renzetti, Jeffrey L.Edleson, Raquel Kennedy Bergen, Source Book on "Violence Against Women" Sage Publications 2001

# NON-MAJOR ELECTIVE CONSTITUTION OF INDIA

# UNIT I

Making of Constitution - Constituent Assembly - Dr.Rajendra Prasath - Dr.B.R.Ambedkar - Salient features - Fundamental Rights.

# UNIT II

Union Executive - President of India - Vice-President - Prime Minister - Cabinet - Functions

# UNIT III

Union Legislature - Rajiya Sabha - Lok Sabha - Functions and Powers

# UNIT IV

Union Judiciary - Supreme Court - Functions - Rule of law

## UNIT V

State - Executive - Legislature - Judiciary

- 1. Agharwal.R.C. National Moment and Constitutional Development New Delhi, 1977
- 2. Chapra B.R., Constitution of India, New Delhi, 1970
- 3. Rao B.V., Modern Indian Constitution, Hyderabad, 1975.
- 4. Nani Palkhivala Constitution of India, New Delhi, 1970
- 5. Krishna Iyer, V.R., Law and Justice, New Delhi, 2009

B.Com-IT -2010-11 & Onwards -Colleges Page 18 of 46 Annexure No. 77-E SCAA – D t.28.05.2010

## 4.1. CORPORATE ACCOUNTING

#### Objective

To gain practical knowledge in the company accounts

#### Unit - I

Books of Accounts and statutory books – issue of shares and debentures – forfeiture and re-issue of share – surrender of share – right issue – under writing.

#### Unit - II

Redemption of preference shares and debentures – acquisition of business – profits prior to corporation

#### Unit - III

Preparation and presentation of final accounts of joint stock companies as per company law requirements – Determination of managerial remuneration

#### Unit - IV

Reduction and reorganization of share capital – Amalgamation, absorption and re-construction (excluding inter company holdings).

#### Unit - V

Valuation of shares and goodwill - liquidation of companies

**NOTE** : Distribution of marks for theory and problems shall be 20 % & 80 % Respectively.

#### **Books for Reference:**

1. Shukla & Grewal: Advanced Accounting, (S Chand, N.Delhi, 2000)

- 2. Gupta, R.L & Radhawsamy, M: Advanced Accounting, (S. Chand, N.Delhi, 2002)
- 3. Arulanandam & Raman: Advanced Accounting, (Himalaya Publ., N.Delhi, 1999)
- 4. Jain & Narang: Advanced Accounting, (Kalyani Publ., N.Delhi, 2005)
- 5. Hanif & Mukherjee : Corporate Accounting, (Tata McGraw-Hill,New Delhi,2006)
- 6. Maheshwari & Maheshwari: Advanced Accountancy, (Vikash Publ., N.Delhi, 2000)
- 7. Basu & Das: Practice in Accountancy, (Rabindra Library, Kolkata, 2003)

B.Com-IT -2010-11 & Onwards -Colleges Page 19 of 46 Annexure No. 77-E SCAA – D t.28.05.2010

## **4.2. NETWORKING MANAGEMENT**

#### Objectives

The paper aims to combine the fundamental concepts of data communications

#### Unit - I

Data Communication Concepts and Applications: Introduction to Data Communications, Components of Data Communications, Trends in Computer Communications and Networking, Network Applications.

#### Unit - II

Fundamentals of Data Communications and Networking: Physical Layer: Architectures, Devices and Circuits, and Data Transmission., Data Link Layer: Media Access Control, Error Control in Networks.

#### Unit - III

Networking: Network Layer: Network Protocols, Network Addressing and Routing. Local Area Network (LAN): LAN Components, Ethernet, Token Ring, Selecting a LAN, Improving LAN Performance

#### Unit - IV

Back Bone Networks: Backbone Network Components, Fast Ethernet, FDDI. Metropolitan Area Network (MAN) & Wide Area Network (WAN): Dialed Circuit Services, Dedicated Circuit Services, Circuit-switched and Packet-switched Services, Improving MAN & WAN Performance.

#### Unit - V

Network Management: Design of Business Networks, Network Management, and Network, Security.

- 1. Jerry, FitzGerald and Alan, Dennis (2002). Business Data Communications & Networking. John Wiley & Sons.
- 2. Tanenbaum, A. S. (2004). Computer Networks. Pearson Education.
- 3. David A Stamper (2003). Business Data Communications. Addison Wesley.

# 4.3. SOFTWARE DEVELOPMENT IN VB (Visual Basic)

## Objective

To enable students to create a software package using VB

## Unit - I

Introduction to Visual Basic: Integrated Development Environment (IDE) features – VB editor – customizing the IDE – Anatomy of a form – working with form properties – Introducing form events & form methods.

## Unit - II

Variables in Visual Basic: Declaring Variables – Data types – Null Value, Error Value, Empty Value – The Scope of a variable – Module Level Variables – Constants – Creating your own Constants – Scope of a Constant – Converting Data Types – Arrays – Declaring Arrays – Fixed Size Arrays – Dynamic Arrays – Preserve Keyword – RDMIM. Writing code in Visual Basic: The Anatomy of a Procedure – Subroutine and functions – Language Constructs : For.. Next, The While Loop, Select case;; End Select, Exit statement, With Structure.

## Unit - III

Selecting & Using controls : Introducing to Standard controls – command buttons – Text boxes – Labels – Option buttons – Check boxes – Frame controls – List boxes – Combo Boxes – Image objects – Picture boxes – Timer – Scroll bars – File System Controls (Drive, Dirlist, File List Boxes).

#### Unit - IV

Introduction to Built-in ActiveX Control: Tool bar – The Treeview control – The Listview control – the imagelist control – Common Dialog Control – StatusBar Control – Rich Textbook Control – Menu Editor.

#### Unit - V

DDE Properties – DDE Events – DDE Methods – OLE Properties – ActiveX Control Creation and Usage and ActiveX DLL Creation and Usage – Data Base Access – Data Control – Field Control – Data Grid Record set using SQL to manipulate Data – Open Data base Connectivity (ODBC).

#### **Books for Reference:**

1. Mohammed Azam, Programming with Visual Basic 6.0.- IKAS publishing house (P) Ltd.

Annexure No. 77-E SCAA – D t.28.05.2010

# Computer Practicals : II - VB (Visual Basic)

## IV Semester

# VB (Visual Basic)

- 1. Design a form with text box to perform the alignment and format function.
- 2. Design a form to display the list of products by declaring array function.
- 3. Design a form to calculate capital budgeting technique by declaring finance function and variable declaration using option button (Radio/Check box).
- 4. Design a form to display an advertisement banner using image box control with string function.
- 5. Design a form to compute cost of capital using finance function in visual basic using check box.
- 6. Design a form to perform working capital analysis by declaring finance function using flex grid control.
- 7. Design a form to display Break-even analysis using line and chart controls, by declaring variables.
- 8. Design a form to present product details like purchases, sales, profit, etc by declaring array functions and present the details in a rich text box(RTF).
- 9. Design a form to display Product Life Cycle using slider control.
- 10. Design a Pay Slip for an organization and create a data base using using SQL and Data Control.
- 11. Design the form to display the highlights of the budget using option button and animation.
- 12. Design a supermarket bill to display the sales invoice, and create a database using Data Control, option button, , check box, date picker, etc.
- 13. Design the form to create a bank customer database by declaring simple array and multiple arrays using Data Control.
- 14. Design a form to calculate minimum, maximum, reorder, reorder quantity, EOQ and display the inventory control records using data object.
- 15. Design the form to display tree view and list of folders and files from a directory of an organization.

## SEMESTER IV

## 4.4. BANKING THEORY

| SUBJECT DESCRIPT | <b>FION:</b> This course enable the learners to update with the modern |
|------------------|------------------------------------------------------------------------|
|                  | banking Practices                                                      |
| GOALS            | : To develop the knowledge in the field of banking                     |
| OBJECTIVES       | : After the successful completion of the course the student will       |
|                  | be able to know the functions of banks                                 |

#### UNIT I

Origin of banks – Definition of banking – Classification of banks – Banking system – Unit banking – Branch banking, Universal banking & Banking markets- Functions of Modern Commercial Banks

#### UNIT II

Recent trades in Indian banking – Automated Teller Machines – Customer services – Debit cards – Credit cards – E-banking

#### UNIT III

Central banks – Functions – Credit control measures – Quantitative and selective credit control measures – Role of RBI in regulating and controlling banks

#### UNIT IV

State bank of India – Evolution – Functions – Role of SBI in Economic Development

#### UNIT V

Commercial banks function – Rural financing – Regional rural banks – Place of co – operative banks in the Indian banking scene

#### **BOOKS FOR REFERENCE**

- 1. BANKING OF INDIA- P.
- 2. A TEXT BOOK OF BANKING RA
- 3. A TEXT BOOK OF BANKING
- 4. INDIAN BANKING
- PANANDIGAR . S.J
- RADHASAMY .M & VASUDEVAN . S.V
- MAHESWARI .S.N
- NATARAJAN .S & PARAMESHWARAN .R
- 5. BANKING AND FINANCIAL SYSTEM SANTHANAM

B.Com-IT -2010-11 & Onwards -Colleges Page 23 of 46

Annexure No. 77-E SCAA – D t.28.05.2010

### **4.5. PRINCIPLES OF MANAGEMENT**

#### **Objective**

To make the students to understand the elements of effective management.

#### Unit - I

Definition of Management - Management and Administration - Nature and Scope of Management - Functions of Management - Contribution of F.W. Taylor - Heniry Fayol - Mary Parker Follet – Mc Gregor and Peter F. Drucker.

#### Unit - II

Planning - Meaning - Nature and Importance of Planning - Planning promises - Methods and Types of plans – Decision Making.

#### Unit - III

Organization - Meaning, Nature and Importance - Process of Organization - Principles of Sound Organization - Organization Structure - Span of Control - Organization Chart Departmentation - Delegation and Decentralization - Authority relationship Line, Functional and Staff.

#### Unit - IV

Motivation - Need - Determinants of behavior - Maslow's Theory of Motivation - Motivation Theories in Management – X, Y and Z theories – Leadership styles – MBO – Management by Exception.

#### Unit - V

Communication in Management - Co-Ordination - Need and Techniques - Control - Nature and process of Control - Techniques of Control.

- Koontz and O'Donald 01. Principles of Management
- 02. Business Management
- 03. The Principles of Management
- 04. Business Organization and Management Y. K. Bhushan
- 05. Business Management

- Dinkar Pagare
  - Rustom S. Davan

- Chatterjee

B.Com-IT -2010-11 & Onwards -Colleges Page 25 of 46 Annexure No. 77-E SCAA – D t.28.05.2010

## Skill Based Subject-2 : 4.6. E-BUSINESS

#### Objective

The paper imparts understanding of the concepts and various application issues of e-business like Internet infrastructure, security over internet, payment systems and various online strategies for e-business.

## Unit - I

Introduction to e-business: Electronic Business, Electronic Commerce, Electronic Commerce Models, Types of Electronic Commerce, Value Chains in Electronic Commerce, E-Commerce in India. Internet, World Wide Web, Internet Architectures, Internet Applications, Web Based Tools for Electronic Commerce,

## Unit - II

Intranet, Composition of Intranet, Business Applications on Intranet, Extranets Electronic Data Interchange, Components of Electronic Data Interchange, Electronic Data Interchange Communication Process)

#### Unit - III

Security Threats to e-business, Security Overview, Electronic Commerce Threats, Encryption, Cryptography, Public Key and Private Key Cryptography, Digital Signatures, Digital Certificates, Security Protocols over Public Networks: HTTP, SSL, Firewall as Security Control, Public Key Infrastructure (PKI) for Security, Prominent Cryptographic Applications.

#### Unit - IV

Electronic Payment System, Concept of Money, Electronic Payment System, Types of Electronic Payment Systems, Smart Cards and Electronic Payment Systems, Infrastructure Issues in EPS, Electronic Fund Transfer.

#### Unit - V

E-Business Applications & Strategies- Business Models & Revenue Models over Internet, Emerging Trends in e-Business, e-Governance, Digital Commerce, Mobile Commerce, Strategies for Business over Web, Internet based Business Models.

- 1. Whitley, David (2000). e-Commerce Strategy, Technologies and Applications. Tata McGraw Hill.
- 2 . Schneider Gary P. and Perry, James T (1st Edition 2000). Electronic Commerce. Thomson Learning.
- 3. Bajaj, Kamlesh K and Nag, Debjani (Ist Edition 1999). E-Commerce: The Cutting Edge of Business. Tata McGraw Hill, Publishing Company Ltd., New Delhi.

பாரதியாார் பல்கலைக்கழகம் : கோயமுத்தூர் பகுதி – IV : தமிழ்த் தாள் - 2 - நான்காம் பருவம் இளங்கலை 2012-13 கல்வி ஆண்டுமுதல் சேர்வோர்க்குரியது (12-ம் வகுப்பு வரை தமிழ் மொழிப்பாடம் பயிலாதவர்களுக்கு) அக மதிப்பீட்டுத் தேர்வு மட்டும் - பல்கலைக்கழக எழுத்துத் தேர்வுகள் கிடையாது

 நீதி நூல்கள் : ஆத்திச்சூடி (முதல் 12) ("அறம் செய விரும்பு", முதல் "ஒளவியம் பேசேல்" வரை.
 கொன்றை வேந்தன் - "அன்னையும் பிதாவும் முன்னறி தெய்வம்" முதல் எண்ணும் எழுத்தும் கணணெனத்தகும்" வரை (7) திருக்குறள் (5) 1. அகர முதல ... (1) 2. செயற்கரிய ... (26) 3. மனத்துக் கண் ... (34) 4. கற்க கசடறக் ... (391) 5. எப்பொருள் யார் யார் ... (423) எளிய நீதிக் கதைகள் - (தெனாலிராமன் கதைகள், பீர்பால் கதைகள், கிராமியக் கதைகள், ஈசாப் கதைகள் )

 தமிழ் இலக்கியங்கள் : வரலாறு – குறிப்பு - அறிமுகம் எடுத்துக்காட்டு : குறள் பற்றி எளிய தொடர்களில் அறிமுகம் தமிழகம் - உணவுமுறை, விழாக்கள், கலைகள் பற்றியக் குறிப்புகள்.

> 2012-2013 கல்வியாண்டு முதல் பயில்பவர்களுக்குப் பின்வரும் வினாத்தாள் அமைப்பு பின்பற்றப்பட வேண்டும்.

|    | அக மதிப்பீட்டுத் தேர்வு மதிப்பெண் | மதிப்பெண்கள் |
|----|-----------------------------------|--------------|
|    | வழங்கும் முறை                     |              |
| 1. | வகுப்புத் தேர்வு-1                | 10           |
| 2. | வகுப்புத் தேர்வு-2                | 10           |
| 3. | மாதிரித் தேர்வு                   | 10           |
| 4  | பயிற்சிக் கட்டுரை                 | 10           |
| 5  | வாய்மொழித் தேர்வு                 | 10           |
|    | மொத்த மதிப்பெண்கள்                | 50           |

குறிப்பு : வாய்மொழித் தேர்வில் தமிழ்ச் செம்மொழி வரலாற தொடர்பான வினாக்கள் மட்டுமே கேட்கப்பட வேண்டும்.

# BHARATHIAR UNIVERSITY : COIMBATORE 641 046 PART-IV GENERAL AWARENESS

FOR B.A., B.Sc., B.C.A., B.S.W., B.Com., B.B.M. and B.B.A. DEGREE EXAMINATIONS

# PREFACE

This book aims at imparting knowledge on "General Awareness" prescribed for the examination to be taken by the Undergraduate students of degree courses (Arts, Science, Commerce and Management) at the end of the fourth semester of Bharathiar University.

Following are the areas which cover the various test items prescribed in the syllabus:

- 1. Verbal Aptitude
- 2. Numerical Aptitude
- 3. Abstract Reasoning
- 4. Tamil and Other Literature
- 5. General Science and Technology and Education
- 6. Computer
- 7. Economics and Commerce
- 8. Social Studies
- 9. Sports
- 10.Current Affairs

In the question paper, there will be ten questions from each one of the ten areas cited above and totally 100 questions will be asked. A set of model questions is also provided in the appendix. The examinations will consist of items given in this book only. For questions on current affairs answers may be updated.

The book aims to inherit confidence among the students to face competitive examinations as UPSC, TNPSC, BSRB, LIC and other such recruiting agencies. The thorough knowledge of the book will equip the students with high level of competence.

B.Com-IT -2010-11 & Onwards -Colleges Page 26 of 46 Annexure No. 77-E SCAA – D t.28.05.2010

## 5.1. SOFTWARE ENGINEERING

#### **Objectives**

To acquaint the students with the software project management concepts, techniques and issues related to implementation.

#### Unit - I

Software Product and Process: Software Characteristics & Applications, Software Process, Software Process Models; Linear Sequential Model, Prototyping Model, RAD Model, Evolutionary Software Process Models, Software Development Process.

#### Unit - II

Software Project Planning and Scheduling: Software Requirement, Software Requirements, Specification, Requirements Validation, Software Design Principles, Software Project. Estimation: Size Oriented, Function Oriented, Software Metrics, Software Cost Estimation,

#### Unit - III

COCOMO Model, Project Scheduling, Software Staff & Personnel Planning, Rayleigh Curve, Software Team Organization & Control Structure. Project Monitoring & Control Techniques

#### Unit - IV

Software Quality Assurance & Configuration Management: Software Quality, Software Quality Assurances, Software Testing, Formal Technical Reviews, ISO Software Quality, Standards, Software Configuration Management, SCM Process, Configuration Audit.

#### Unit - V

Risk Management: Software Risks, Reactive and Pro-active Risk Strategies, Risk Identification, Risk Projection, Risk Mitigation, Risk Monitoring and Management

- 1. Roger. S. Pressman (2001). Software Engineering: A Practioner's Approach. McGraw Hill, New Delhi, Fifth Edition.
- 2. Aggarwal, K.K.& Singh, Yogesh (2005). Software Engineering. New Age International.
- 3. Walker Royce (2001). Software Project Management: A Unified Framework. Pearson Education Asia, Singapore, First Edition.

B.Com-IT -2010-11 & Onwards -Colleges Page 27 of 46 Annexure No. 77-E SCAA – D t.28.05.2010

## 5.2. MANAGEMENT ACCOUNTING

#### Objective

To develop the understanding of accounting tools and information and their uses in Decision making

#### Unit - I

Introduction-Management Accounting-Need and importance-Meaning Definition-Objectives and Scope, its distinction between Financial and Cost accounting-Advantages and limitations of Management accounting management - Accountant-Role-Essential qualities

#### Unit - II

Financial Statement Analysis-Interpretation and criticism of financial statements-Trend percentages-Inter firm Comparison-Necessity and limitations.

#### Unit - III

Ratio Analysis-Meaning, advantages, limitations, Balance sheet ratios, Profit & Loss A/c Ratios, Liquidity, Solvency ratios, Overall Performance ratios (Advanced Problems)

#### Unit - IV

Fund flow statement and cash flow statement-advantages of fund flow statement, distinction between Fund flow and Cash flow statement.

#### Unit - V

Marginal Costing-As a tool of decision making, Fixed and variable cost, contribution, Break even analysis, Profit Volume Ratio, Limiting factor, Marginal costing and important management decision (Problems on decision making only).

Note: Problems : Theory 80:20

- 1. R. N. Anthony / G. A. Walsh : Management Accounting
- 2. M. Y. Khan. K. P. Jain : Management Accounting
- 3. I. M. Pandy : Management Accounting
- 4. J. Betty : Management Accounting
- 5. Sr. K. Paul : Management Accounting
- 6. Dr. Jawharlal : Management Accounting
- 7. Manmohan Goyal : Management Accounting
- 8. S. N. Maheshwari : Principles of Management Accounting
- 9. Ravi M. Kishore : Financial Management (Taxmann, New Delhi)
- 10. R. K. Sharma and Shashi K. Gupta : Management Accounting

B.Com-IT -2010-11 & Onwards -Colleges Page 28 of 46 Annexure No. 77-E SCAA – D t.28.05.2010

## 5.3. TECHNOLOGY MANAGEMENT

#### **Objectives**

This course is designed to help students to understand the importance of managing technology, innovation and change at the firm's level and also at the national level.

## Unit - I

Technology Management : Understanding Technology and its Relationship with Wealth of Nations and Firms Specific Knowledge; Technology Life Cycles, Technology Acquisition and Absorption; Technology Exports / Joint venture Abroad. Technological Forecasting and Perspective Planning in Business Enterprises. Global Trends in Technology Management.

#### Unit - II

Change Management: Understanding the Nature, Importance, Forces, Types of Change; Diagnosing Organizational Capability to Change-strategy, Structure, Systems and People; Personal Imperatives for Change, Building Culture for Change. Change Imperatives of New Technologies. Managing Transformations.

#### Unit - III

Innovations Management: Invention vs. Innovation; Innovation Strategies, Models; Concurrent

#### Unit - IV

Engineering; Process Innovation. Economics of Innovation. Innovation Management.

#### Unit - V

Creative and Lateral Thinking Management: Creative Thinking, Problem Solving, Managing Lateral Thinking.

- 1. Azad, R. R.(2000). Technology Transfer & Joint Ventures Abroad. Deep & Deep Publications, India.
- 2. Tushman, M.L. & Lawrence, P.R. (1997). Managing Strategic Innovation & Change. Oxford University Press, USA, New York.
- 3. Jones T. (2003). Innovating at the Edge: How Organizations Evolve and Embed
- 4. Innovation Capability. Butterwork Heinemann, U. K.

B.Com-IT -2010-11 & Onwards -Colleges Page 29 of 46 Annexure No. 77-E SCAA – D t.28.05.2010

### 5.4. PRINCIPLES OF WEB DESIGNING

#### Objective

To impart the conceptual knowledge in creating a web page

#### Unit - I

HTML & Graphics: HTML 4.0 Tag Reference, Global Attributes, Event Handlers, Document Structure Tags, Formatting Tags, List Tags, Hyperlinks, Image & Image map, Table Tags, Form Tags, Frame Tags, Executable Content Tags. Image Maps, Advanced Graphics, Tables, Frames, forms & Style Sheets.

#### Unit - II

XML: Introduction to XML, Problems with HTML & SGML. Types of XML Markup. Document Type Definitions, Linking, Using Style Sheets with XML, XML Summary

#### Unit - III

Introduction to Java Scripting, Web Browser Object Model, Manipulating Windows & Frames with Java Script. Using Java Script to create smart forms. Cookies and State Maintenance: Maintaining State, Introduction to Cookies, Advantages and limitations of Cookies, Disadvantages of Cookies, How to Use Cookies, which Servers and Browsers support Cookies. Introduction to DHTML. Advanced Netscape DHTML, Advanced Microsoft DHTML & Cross browser DHTML.

#### Unit - IV

CGI & Server side scripting, CGI & the WWW, Beyond HTML with CGI, How CGI works. CGI Server requirements for WINDOWS-NT & UNIX, CGI script structure, Standard CGI Environment Variables, CGI Libraries, Java Servlets, Server-Side

#### Unit - V

Java Script.-Web Database Tools, ORACLE & MS-ACCESS, Database tools, PHP, Server Side includes. Visual Basic, Scripting Edition & Active Server Pages

- 1. Using HTML 4, XML & JAVA by Eric Ladd & Jim O'Donell (Platinum Edition) (PHI)
- 2. PERL & CGI by Elizabeth Castro (Pearson Education

B.Com-IT -2010-11 & Onwards -Colleges Page 30 of 46

# Computer Practicals – III: Web Designing & Java

V Semester

# INTERNET AND WEB DESIGN

- 1. Create web pages for a business organization using HTML Frames.
- 2. Create a Program using HTML to display the ordered list and unordered list of a Departmental Store.
- 3. Program to display Image and text using HTML tag for an advertisement of a Company Product.
- 4. Create a table to display list of products using HTML tag.
- 5. Create a document using Formatting and alignment to display Sales Letter.
- 6. Create a Resume using HTML Tags.
- 7. Create a website of your department with minimum five links using HTML.
- 8. Create a document using Form to support Local Processing of Order form.
- 9. Create a Form of the Customer Survey for the user to enter General name and address information.
- 10. Create a Frame to display a multiform document.

\_\_\_\_\_

| List of Elective Papers (Colleges can choose any one of the paper as electives) |                                           |  |
|---------------------------------------------------------------------------------|-------------------------------------------|--|
| А                                                                               | Cost Accounting                           |  |
| В                                                                               | Business Finance                          |  |
| С                                                                               | Entrepreneurial Development               |  |
| А                                                                               | Financial Management                      |  |
| В                                                                               | Financial Markets                         |  |
| С                                                                               | Investment Management                     |  |
| А                                                                               | Income Tax and Law Practice               |  |
| В                                                                               | Banking Law & Practice                    |  |
| С                                                                               | Project Work                              |  |
|                                                                                 | A<br>B<br>C<br>A<br>C<br>A<br>B<br>B<br>B |  |

Elective – I A COST ACCOUNTING

## Objective

To provide adequate knowledge on Cost Accounting Practice

## Unit - I

Overview of basic concepts in Cost Accounting - Element of Cost : Material, Labour and Overheads.- Material : Purchase procedure, storage and Inventory control, Landed cost of Material receipts. Methods of Pricing- issues, Methods of Inventory control - Labour : Classification of Labour, Principles and Methods of Remuneration, Accounting of Labour cost, Job evaluation and Merit rating-.

## Unit - II

Overheads: Meaning, classification, allocation, apportionment and absorption, Accounting of overheads.

## Unit - III

Methods of Costing Job costing, Batch costing, Unit costing, Contract Costing,

## Unit - IV

Process Costing, Costing of by-products and joint products.

## Unit - V

Standard Costing – Analysis of Variance - Cost Book Keeping and Reconciliation between Cost and Financial Accounts

Note: Problems : Theory 80:20

- 1. Ravi Kishor : Advanced Cost Accounting and Cost Systems, Taxmann's Allied Services Pvt. Ltd. New Delhi
- 2. N.K.Prasad : Principles and Practice of Cost Accounting, Book Syndicate Pvt.Ltd. Calcutta
- 3. S. P.Iyengar: Cost Accounting Principles and Practice, Sultan Chand & Sons, New Delhi

B.Com-IT -2010-11 & Onwards -CollegesAnnexure No. 77-EPage 38 of 46SCAA – D t.28.05.20104. M.N.Arora:Cost Accounting Principles & Practice, Vikas Publishing House Pvt.Ltd. NewDelhi.

# Elective – I B BUSINESS FINANCE

| Subject Description | : This course aims to throw light on the importance of Finance to     |
|---------------------|-----------------------------------------------------------------------|
|                     | Business and the proper ways of managing it.                          |
| Goals               | : To enable the students to know the intricacies of Business Finance. |
| Objectives          | : On successful completion of this course, the student should be      |
|                     | well versed in the concept of Business Finance and the                |
|                     | Application of Finance to Business.                                   |

## Unit – I

Business Finance: Introduction – Meaning – Concepts - Scope – Function of Finance Traditional and Modern Concepts – Contents of Modern Finance Functions.

#### Unit – II

Financial Plan: Meaning - Concept - Objectives - Types - Steps - Significance - Fundamentals.

#### Unit – III

Sources and Forms of Finance: Equity Shares, Preference Shares, Bonds, Debentures and Fixed Deposits – Features – Advantages and Disadvantages- Lease Financing: Meaning – Features – Forms – Merits and Demerits.

#### Unit – IV

Capital Structure – Cardinal Principles of Capital structure – Trading on Equity – Cost of Capital – Concept – Importance – Calculation of Individual and Composite Cost of Capital.

#### Unit – V

Capitalization - Bases of Capitalization – Cost Theory – Earning Theory – Over Capitalization – Under Capitalization : Symptoms – Causes – Remedies – Watered Stock – Watered Stock Vs. Over Capitalization.

- 1. Essentials of Business Finance
- 2. Financial Management
- 3. Financial Management
- Financial Management
   Financial Management
- R.M. Sri Vatsava
- Saravanavel
- L.Y. Pandey
- S.C. Kuchhal
- M.Y. Khan and Jain

# Elective – I C ENTREPRENEURIAL DEVELOPMENT

Subject Description : This course enables the students to know the fundamentals of being a good entrepreneur.

Goals: To enable the students to learn the concept of EntrepreneurshipObjectives: On successful completion of this course, the student should be<br/>well versed in Concept relating to entrepreneur , Knowledge in<br/>the finance institution, project report incentives and subsidies.

## Unit – I

Concept of entrepreneurship : Definition Nature and characteristics of entrepreneurship – function and type of entrepreneurship phases of EDP. Development of women entrepreneur & rural entrepreneur – including self employment of women council scheme.

#### Unit – II

The start-up process, Project identification – selection of the product – project formulation evaluation – feasibility analysis, Project Report.

#### Unit – III

Institutional service to entrepreneur – DIC, SIDO, NSIC, SISI, SSIC, SIDCO – ITCOT, IIC, KUIC and commercial bank.

#### Unit – IV

Institutional finance to entrepreneurs : IFCI, SFC, IDBI, ICICI, TIIC, SIDCS, LIC and GIC, UTI, SIPCOT – SIDBI commercial bank venture capital.

#### Unit – V

Incentives and subsidies – Subsidized services – subsidy for market. Transport – seed capital assistance - Taxation benefit to SSI role of entrepreneur in export promotion and import substitution.

- 1. Entrepreneurial Development C.B.Gupta and N.P.Srinivasan
- 2. Fundamentals of Entrepreneurship and Small Business -Renu Arora & S.KI.Sood
- 3. Entrepreneurial Development S.S.Khanka
- 4. Entrepreneurial Development P.Saravanavel
- 5. Entrepreneurial Development S.G.Bhanushali
- 6. Entrepreneurial Development Dr.N.Ramu

B.Com-IT -2010-11 & Onwards -Colleges Page 31 of 46 Annexure No. 77-E SCAA – D t.28.05.2010

## Skill Based Subject-3 : 5.5. BRAND MANAGEMENT

#### Objective

To teach the importance of brand and its impacts among the customers

#### Unit - I

Introduction- Basic understanding of brands – concepts and process – significance of a brand – brand mark and trade mark – different types of brands – family brand, individual brand, private brand – selecting a brand name – functions of a brand – branding decisions – influencing factors.

#### Unit - II

Brand Associations: Brand vision – brand ambassadors – brand as a personality, as trading asset, Brand extension – brand positioning – brand image building

#### Unit - III

Brand Impact: Branding impact on buyers – competitors, Brand loyalty – loyalty programmes – brand equity – role of brand manager – Relationship with manufacturing - marketing- finance - purchase and R & D – brand audit

#### Unit - IV

Brand Rejuvenation: Brand rejuvenation and re-launch, brand development through acquisition takes over and merger – Monitoring brand performance over the product life cycle. Co-branding.

#### Unit - V

Brand Strategies: Designing and implementing branding strategies - Case studies

#### **Books for Reference:**

1. Kevin Lane Keller, "Strategic brand Management", Person Education, New Delhi, 2003.

2. Lan Batey Asian Branding – "A great way to fly", Prentice Hall of India, Singapore 2002.

3. Jean Noel, Kapferer, "Strategic brand Management", The Free Press, New York, 1992.

4. Paul Tmeporal, Branding in Asia, John Wiley & sons (P) Ltd., New York, 2000.

5. S.Ramesh Kumar, "Managing Indian Brands", Vikas publishing House (P) Ltd., New Delhi, 2002.

6. Jagdeep Kapoor, Brandex, Biztantra, New Delhi, 2005.

B.Com-IT -2010-11 & Onwards -Colleges Page 32 of 46 Annexure No. 77-E SCAA – D t.28.05.2010

## 6.1. MANAGEMENT INFORMATION SYSTEM

#### Objectives

The objective of this paper is to expose the students to the managerial issues relating to information systems and help them identify and evaluate various options in this regard.

#### Unit - I

Meaning and Role of Information Systems Types of Information Systems: Operations Support Systems, Management Support Systems, Expert Systems, and Knowledge Management Systems.

#### Unit - II

Information Systems for Strategic Management: Competitive Strategy Concepts, Strategic Role of Information Systems. Integrating Information Systems with Business Strategy, Value Chain Analysis, and Strategic Information Systems Framework

#### Unit - III

Planning for Information Systems: Identification of Applications, Business Planning Systems and Critical Success Factors, Method of Identifying Applications, Risks in Information Systems Resource Requirements for Information Systems: Hardware and Capacity Planning, Software Needs, Procurement Options – Make or Buy decisions, Outsourcing as an Option.

#### Unit - IV

Emerging Concepts and Issues in Information Systems: Supply Chain Management, Customer Relationship Management, ERP. Introduction to Data Warehousing, Data Mining and its Applications, Emerging Concepts in Information System Design and Application

#### Unit - V

**Research Project:** 

Each student will write a research paper on a specific Information System related issue of their choice. This paper may include the following:

- Historic Development
- Examination of Current Issues
- Exploration of the Actual or Expected Impact on Employees, Industry or Government, Presentation of available Alternatives if Applicable
- References

- 1. Kenneth, Laudon & Jane Laudon (2005). MIS: Managing the Digital Firm. Pearson Education.
- 2. James, A. O'Brien (2005). Introduction to Information Systems. Tata McGraw Hill.
- 3. Turban, E., McLean, E. and Wetherbe, J. (2001). Information Technology for Management: Making Connections for Strategic Advantage. John Wiley and Sons.
- 4. Jawadekar, W. S. (2004). Management Information Systems. Tata McGraw Hill.

B.Com-IT -2010-11 & Onwards -Colleges Page 33 of 46 Annexure No. 77-E SCAA – D t.28.05.2010

## 6.2. JAVA PROGRAMMING

#### Objective

To enhance the students the knowledge about the operators and syntaxes used in Java

## Unit - I

Internet – Overview –Internet Protocols – Internet address – Internet access – Applications – Future of Internet and intranet related Applications. – Basic concepts of OOP – benefits of OOP – Object Oriented applications of OOP – Data types, variables and arrays – Programs with input, numeric input – type conversion and casting.

## Unit - II

Operators – Arithmetic operators – Bitwise operators – Relational operators – Relational operators – Boolean operators – Logical operators – Assignment operators? Operators - Control statement – Selection statements – if, switch, iteration statements – while, do while, for, nested loops – jump statements, break, continue, return statements.

#### Unit - III

Class fundamentals – Declaring Objects – Assigning Object Reference Variables – Introducing methods – Constructors – The this keyword – Garbage collection – The finalize () method. Overloading Methods – Objects as Parameters – Arguments Passing – Returning Objects – Recursion – Access Control – Static – Final – Arrays – Nested and Inner Classes – String Class – Command Line Arguments.

#### Unit - IV

Inheritance Basics – Using Super – Creating a Multilevel Hierarchy – When Constructors are called – Method Overriding – Dynamic Method Dispatch – Using Abstract Classes – Using final with Inheritance – The Object Class.

Packages – Access Protection – Importing Packages – Interfaces.

#### Unit - V

AWT classes – Windows fundamentals – Working with Frame windows – Working with graphics – Paint Mode – Fonts – Text and Graphics – AWT Controls – Labels – Buttons – Menus – Handling Events by Extending AWT Components. Applet fundamentals – Applet Class – Understanding HTML Applet Tag.

#### **Books for Reference:**

1. Internet and Intranet Engineering - Daniel Minoli - Tata McGraw Hill, 1999

2. Java – The complete Reference, Patrick Naughton & Herbert Schildt, Tata McGraw Hill.

3. Programming with Java – John R Hubbard – Schuam's Outline Series

B.Com-IT -2010-11 & Onwards -Colleges Page 34 of 46

-----

Annexure No. 77-E SCAA – D t.28.05.2010

# Computer Practicals – III: Web Designing & Java

## VI SEMESTER

## JAVA SCRIPT

- 1. Write a program to check whether a given number is prime or not.
- 2. Write a program to check whether the given year is leap year or not.
- 3. Write a program to find the Sum of the series  $x+x^{2!}+x^{3!}+...+x^{n!}$
- 4. Write a program to find and replace a word with a string.
- 5. Write a program to prepare the mark list using Inheritance.
- 6. Create a simple calculator applet that implements the 4 basic mathematical Function
- 7. Write a JAVA applet to calculate the payroll of employees.
- 8. Write a JAVA applet to create a simple spread sheet.
- 9. Create a program to perform Banking Transactions.
- 10. Create a Program to display the resume of employees.

-----

B.Com-IT -2010-11 & Onwards -Colleges Page 41 of 46

# Elective – II A FINANCIAL MANAGEMENT

#### Objective

To acquaint knowledge about the budgetary controls used in the corporate

#### Unit - I

Evolution of financial-management, scope and objectives of financial management. Capital budgeting: Capital Budgeting Process, Project formulation & Project Selection, Introduction to Various Capital Budgeting Techniques; Payback Period Method, Average rate of return, Net Present Value method, IRR, Benefit-Cost Ratio, Capital Rationing.

#### Unit - II

Sources of Long term funds: Equity shares, Preference shares, Debentures, Public deposits, factors affecting long term funds requirements.

#### Unit - III

Lease financing: Concept, types. Advantages and disadvantages of leasing. Capital Structure: Determinants of Capital Structure, Capital Structure Theories, Cost of Capital, Operating and Financial Leverage.

#### Unit - IV

Working Capital: Concepts, factors affecting working capital requirements, Determining working capital requirements, Sources of working capital.

#### Unit - V

Management of Retained Earnings: Retained earnings & Dividend Policy, Consideration in dividend policy, Forms of Dividends, Dividend Theories, Bonus Shares, .EVA, MVA and CAPM

- 1. S N Maheshwari, Financial Management Principles and Practice.
- 2. Khan and Jain, Financial Management.
- 3. Sharma and Sashi Gupta, Financial Management.
- 4. I M Pandey, Financial Management.
- 5. James c Vanhorne, Financial Management.
- 6. Prasanna Chandra, Financial Management

B.Com-IT -2010-11 & Onwards -Colleges Page 42 of 46

# Elective – II | B | FINANCIAL MARKETS

| Subject Description : This course aims to create awareness about the role and |                                                                      |
|-------------------------------------------------------------------------------|----------------------------------------------------------------------|
|                                                                               | importance of these agencies in Corporate Financing.                 |
| Goals                                                                         | : To enable the students to know the functioning of Indian Financial |
|                                                                               | Markets and Institutions.                                            |
| Objectives                                                                    | : On successful completion of this course, the student should know   |
|                                                                               | about the methods of financing by this agencies and the key role     |
|                                                                               | played by them in Corporate Financing.                               |

Unit – I

Financial Markets - Structure of Financial Markets - Financial Investment - Money Market in India - Indian Capital Markets - Difference between Money Market and Capital Market -Classification and object of Indian Money Markets and Structure of Capital Markets.

#### Unit – II

Markets for Corporate Securities - New Issue Markets - Functions Issue Mechanism - Merchant Role and Functions of Merchant Bankers in India – Under writing. Banking -

#### Unit – III

Secondary Markets – Stock Exchange – Role of Secondary Market – Trading in Stock Exchange - Various Speculative Transactions - Role of SEBI - Regulation of Stock Exchange.

#### Unit – IV

Banks as Financial Intermediaries – Commercial Banks Role in Financing – IDBI – IFCI – LIC – GIC - UTI - Mutual Funds - Investments Companies.

#### Unit – V

New Modes of Financing - Leasing as Source of Finance - Forms of leasing - Venture Capital -Dimension Functions - Venture Capital in India - Factoring - Types - Modus Operandi of Factoring - Factoring as Source of Finance - Securitization of assets - Mechanics of Securitization- Utility of Securitization – Securitization in India,

- 1. Essentials of Business Finance
- 2. Financial Management
- 3. Financial Management
- 4. Financial Management
- 5. Financial Management
- 6. Principles of Financial Management
- 7. Financial Management Theory and Practice Prasanna Chandra
- R.M. Sri Vatsava
- Saravanavel
- L.Y. Pandey
- S.C. Kuchhal
- M.Y. Khan and Jain
- S.N. Maheshwari

B.Com-IT -2010-11 & Onwards -Colleges Page 43 of 46 Annexure No. 77-E SCAA – D t.28.05.2010

Elective – II C INVESTMENT MANAGEMENT

## Objective

The objective of this course is to impart knowledge to students regarding the theory and practice of Security Analysis and Investment Decision Making Process, including Portfolio Management.

#### Unit - I

Investment Choices and Alternatives; Forms of Investment; Investment in Financial Assets; Money market and Capital Market Investment Instruments; Investment Objectives; Investment-Return and Risk;

#### Unit - II

Investment Market; Primary and Secondary Markets; New Issue Market; Listing of Securities; Operations of India Stock Market; Cost of Investing in Securities; Mechanics of Investing; markets and Brokers; Regulation and Control over investment market; Role and Guidelines of SEBI;

#### Unit - III

Fundamental Analysis; Valuation Theories of Fixed and Variable Income Securities Risk Analysis in Investment Decision; Systematic and Unsystematic Risk;

#### Unit - IV

Stock Market Analysis- Technical Approach; Efficient Market Theory; Weak and Semi-strong form of Efficient Market; Investment decision making under Efficient market Hypothesis

#### Unit - V

Introduction to Portfolio Management – An Optimum portfolio Selection Problem, Markowitz Portfolio Theory, Sharpe: Single Index Model; Capital Asset Pricing Model

- 1. Alexander, Gordon J. and Sharpe, William F. (1989), "Fundamental of Investments", Prentice Hall Inc, Englewood Cliffs, New Jersey. (Pearson Education).
- 2. Ballad, V. K, (2005), "Investment Management Security Analysis and Portfolio Management", 8th Ed, S. Chand, New Delhi.
- 3. Elton, Edwin, J. and Gruber, Martin, J. (1984), "Modern Portfolio theory and Investment Analysis", John Wiley, New York.
- 4. Fischer, Donald, E. and Jordan, Ronald, J. (1995), "Security Analysis and Portfolio Management", 6th Ed, Pearson Education.
- 5. Fuller, Russell, J. and Farrell, James, L. (1993), "Modern Investment and Security Analysis", McGraw Hill, New York.
- 6. Haugen, Robert, H. (198), "Modern Investment Theory", Prentice Hall Inc, Englewood Cliffs, New Jersey. (Pearson Education).

B.Com-IT -2010-11 & Onwards -Colleges Page 44 of 46 Annexure No. 77-E SCAA – D t.28.05.2010

# Elective – III A INCOME TAX LAW & PRACTICE

| Subject Description | : This course aims to provide an in-depth knowledge on the provisions of Income Tax.                |
|---------------------|----------------------------------------------------------------------------------------------------|
| Goals               | : To familiarize the students with recent amendments in Income-tax.                                 |
| Objectives          | : On successful completion of this course, the student should be well versed in the prevailing act. |

## UNIT - I

Income Tax Act – Definition of Income – Assessment year – Previous Year – Assessee – Scope of Income – Charge of Tax – Residential Status – Exempted Income.

#### UNIT - II

Heads of Income: Income from Salaries - Income from House Property.

#### UNIT - III

Profit and Gains of Business or Profession - Income from Other Sources.

### UNIT - IV

Capital Gains – Deductions from Gross Total Income.

#### UNIT - V

Set off and Carry forward of losses – Aggregation of Income- Computation of Tax liability\_– Assessment of Individuals.

Note: Distribution of Marks between theory and problem shall be 40% and 60% respectively.

#### **Books for Reference:**

1. **Gaur and Narang**, "Income Tax Law and Practice" Kalyani publishers New Delhi 2. **Dr. HC Mehrotra**, "Income-tax Law and Accounts" Sahithya Bhavan publishers Elective – III B BANKING LAW & PRACTICES

Subject Description : This course aims to enlighten the students on the Recent Trends in Banking and the regulating provisions.
 Coals
 To enlighten the students' knowledge on Banking Regulation Action

| Goals      | : To enlighten the students' knowledge on Banking Regulation Acts. |
|------------|--------------------------------------------------------------------|
| Objectives | : After the successful completion of the course the student should |
|            | have a through knowledge on Indian Banking System and Acts         |
|            | pertaining to it.                                                  |
|            |                                                                    |

## Unit – I

Definition of banker and customer – Relationships between banker and customer – special feature of RBI, Banking regulation Act 1949. RBI credit control Measure – Secrecy of customer Account.

## Unit – II

Opening of account – special types of customer – types of deposit – Bank Pass book – collection of banker – banker lien.

## Unit – III

Cheque – features essentials of valid cheque – crossing – making and endorsement – payment of cheques statutory protection duties to paying banker and collective banker - refusal of payment cheques Duties holder & holder id due course.

## Unit – IV

Loan and advances by commercial bank lending policies of commercial bank - Forms of securities – lien pledge hypothecation and advance against the documents of title to goods – mortgage.

#### Unit – V

Position of surety – Letter of credit – Bills and supply bill. Purchase and discounting bill Traveling cheque, credit card, Teller system.

- 1. Sundharam and Varshney, Banking theory Law & Practice, Sultan Chand & Sons., New Delhi.
- 2. Banking Regulation Act, 1949.
- 3. Reserve Bank of India, Report on currency and Finance 2003-2004.
- 4. Basu : Theory and Practice of Development Banking
- 5. Reddy & Appanniah : Banking Theory and Practice
- 6. Natarajan & Gordon : Banking Theory and Practice

B.Com-IT -2010-11 & Onwards -Colleges Page 46 of 46 Annexure No. 77-E SCAA – D t.28.05.2010

# Elective – III C PROJECT WORK

 A Guide has been allotted to each student by the department. Student can select any topic in discussion with the supervisor. Students should maintain a work diary were in weekly work carried out has to be written. A guide should review the work every week and put his/her signature. The work diary along with project report should be submitted at the time of viva voce.

#### 2) CIA Marks Distribution:

A minimum of two reviews have to be done, one at the time finalizing the questionnaire/identifying the primary data and the second review at the time of commencement of report writing. They should be asked to present the work done to the respective guide in the two reviews. The guide will give the marks for CIA as per the norms stated below:

| First Review  | 10 Marks |
|---------------|----------|
| Second Review | 10 Marks |
| Work Diary    | 05 Marks |
|               |          |

25 Marks

3) End Semester Examination:

The evaluation for the end semester examination should be as per the norms given below:

| External Examiner     | 25 Marks                                    |
|-----------------------|---------------------------------------------|
| Internal Examiner     | 25 Marks                                    |
| Viva-Voce Examination | 25 Marks (Jointly given by the external and |
|                       | internal examiner)                          |

75 Marks

\*\*\*\*\*

B.Com-IT -2010-11 & Onwards -Colleges Page 36 of 46

## Skill Based Subject-4 : 6.3. SUPPLY CHAIN MANAGEMENT

#### Objective

To create awareness about the supply chain activities taken in order to deliver the goods

### Unit - I

Supply Chain Management – Global Optimisation – importance – key issues – Inventory management – economic lot size model. Supply contracts – centralized vs. decentralized system

#### Unit - II

Supply chain Integrates- Push, Pull strategies – Demand driven strategies – Impact on grocery industry – retail industry – distribution strategies

#### Unit - III

Strategic Alliances: Frame work for strategic alliances – 3PL – merits and demerits – retailer – supplier partnership – advantages and disadvantages of RSP – distributor Integration

#### Unit - IV

Procurement and Outsourcing: Outsourcing – benefits and risks – framework for make/buy decision – e-procurement – frame work of e-procurement

#### Unit - V

Dimension of customer Value – conformance of requirement – product selection – price and brand – value added services – strategic pricing – smart pricing – customer value measures

#### **Books for Reference:**

1. Rushton, A., Oxley, J & Croucher, P (2nd Edition, 2000). Handbook of Logistics and Distribution

Management. Kogan Page.

2. Simchi-Levi, David, Kamisnsky, Philip, and Simchi-Levi, Edith. (2nd Edition, 2004). Designing and Managing the Supply Chain: Concepts, Strategies and Case Studies. Irwin/McGraw Hill 32

-----